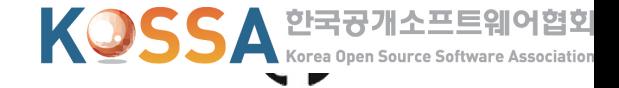

# **Rune**

Opensource serverless framework

SF: 김훈 송원근 이왕석 장태영 조영민

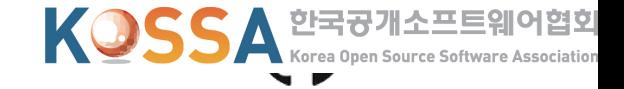

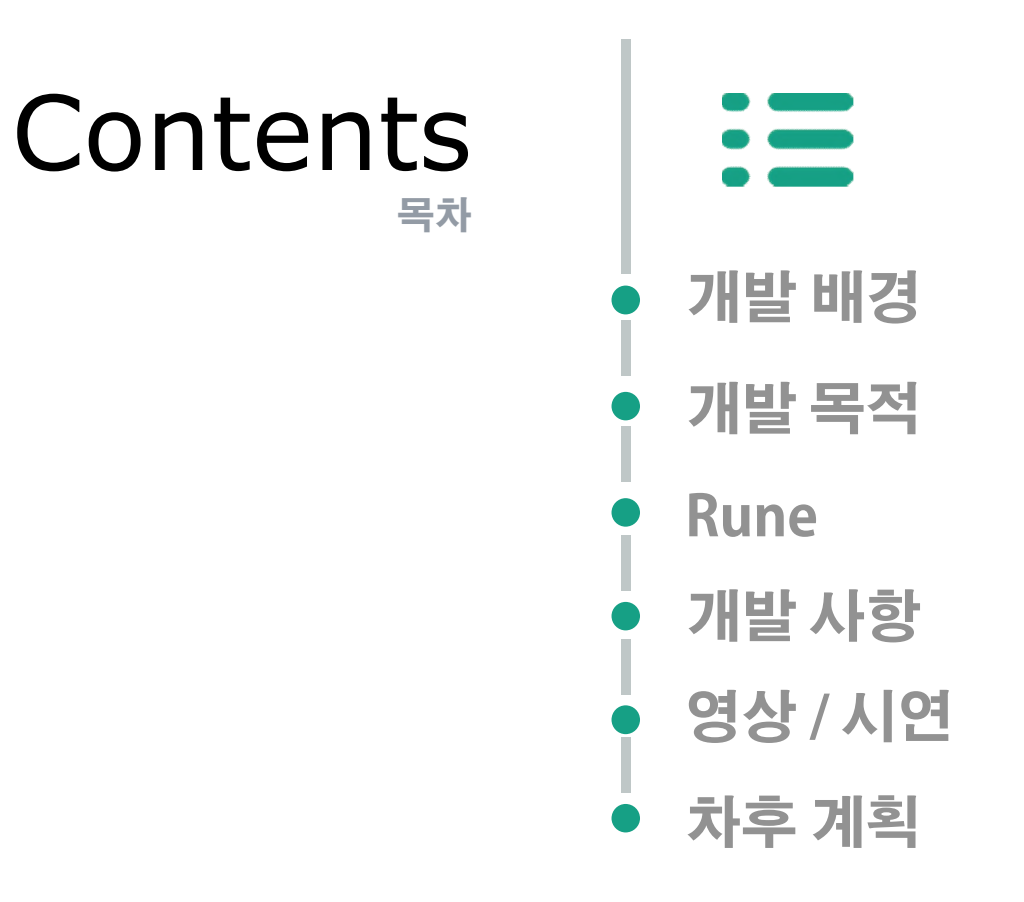

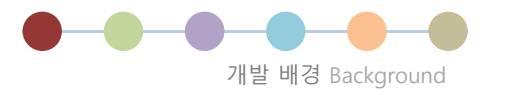

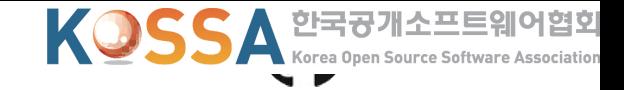

#### **[ Server ]** : client의 요청에 네트워크를 통해 응답을 하기 위한 일련의 infrastructure

# **[ Server infrastructure ]**

: client가 server 와 통신을 하기 위한 제반 요구사항

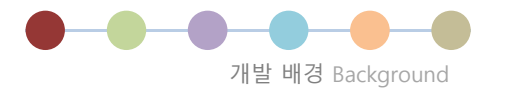

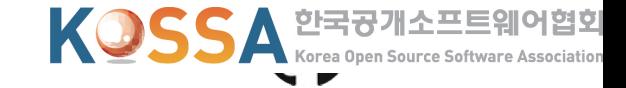

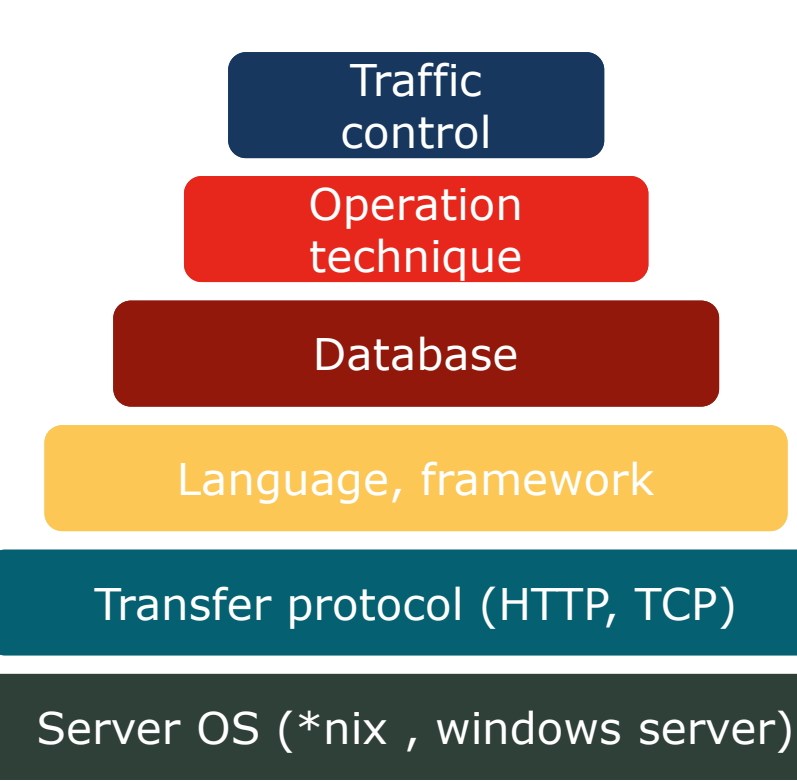

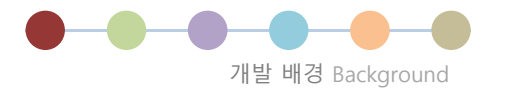

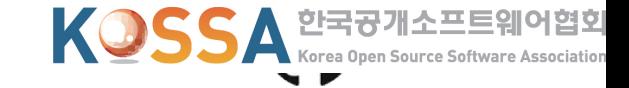

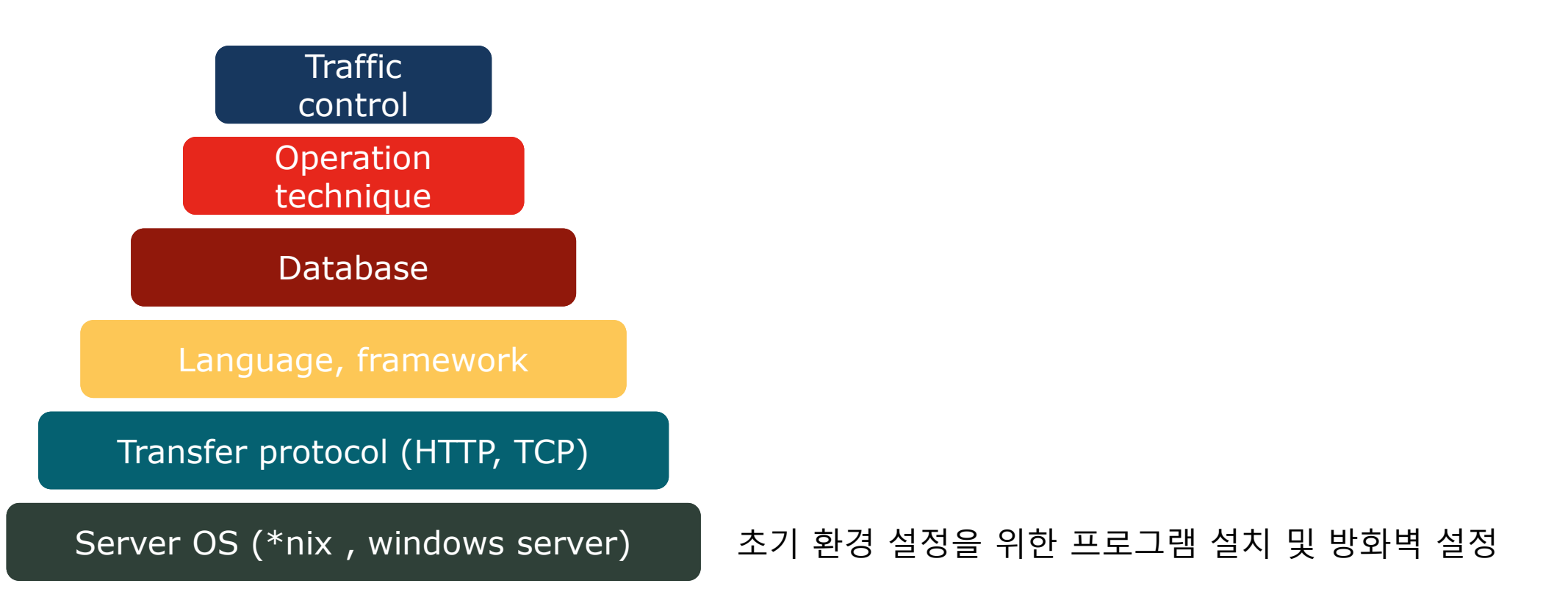

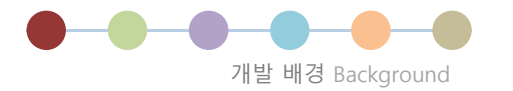

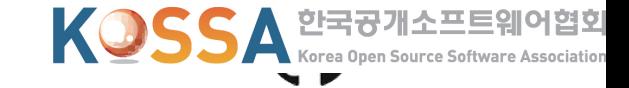

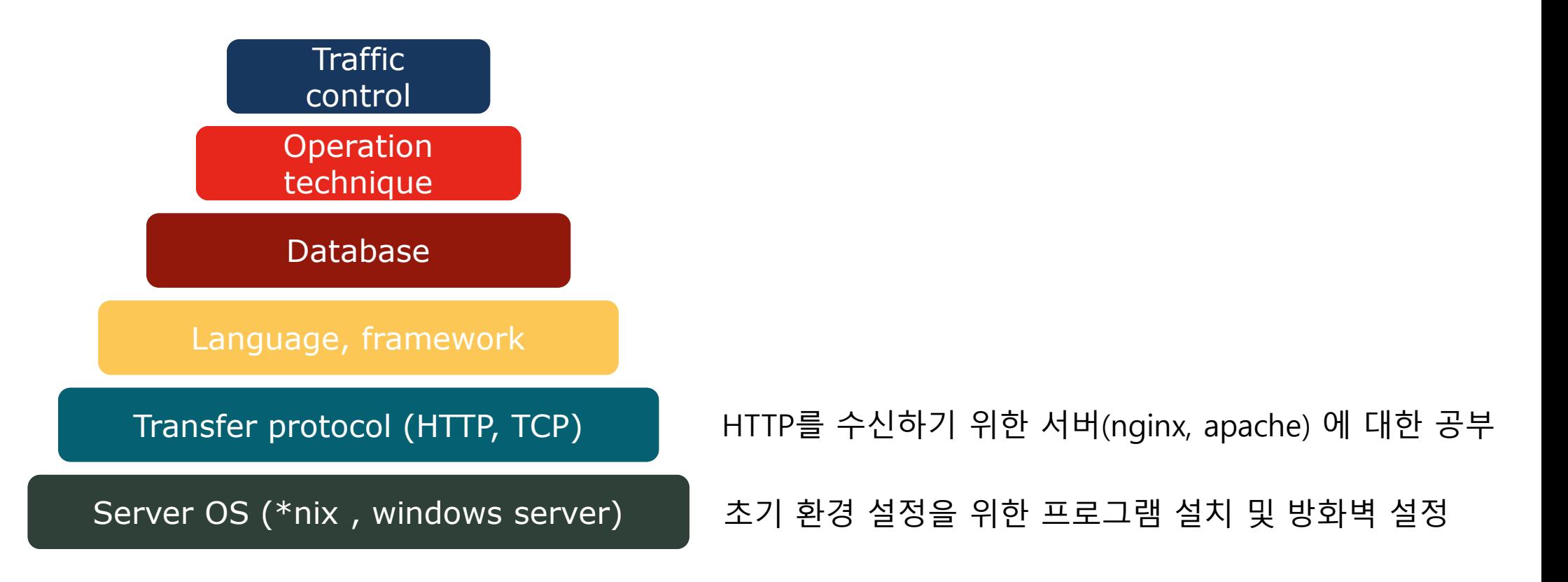

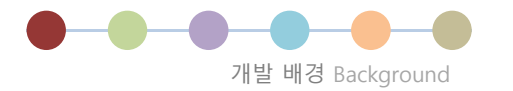

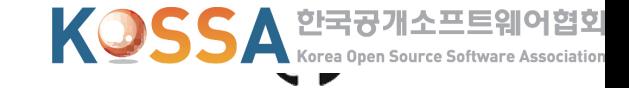

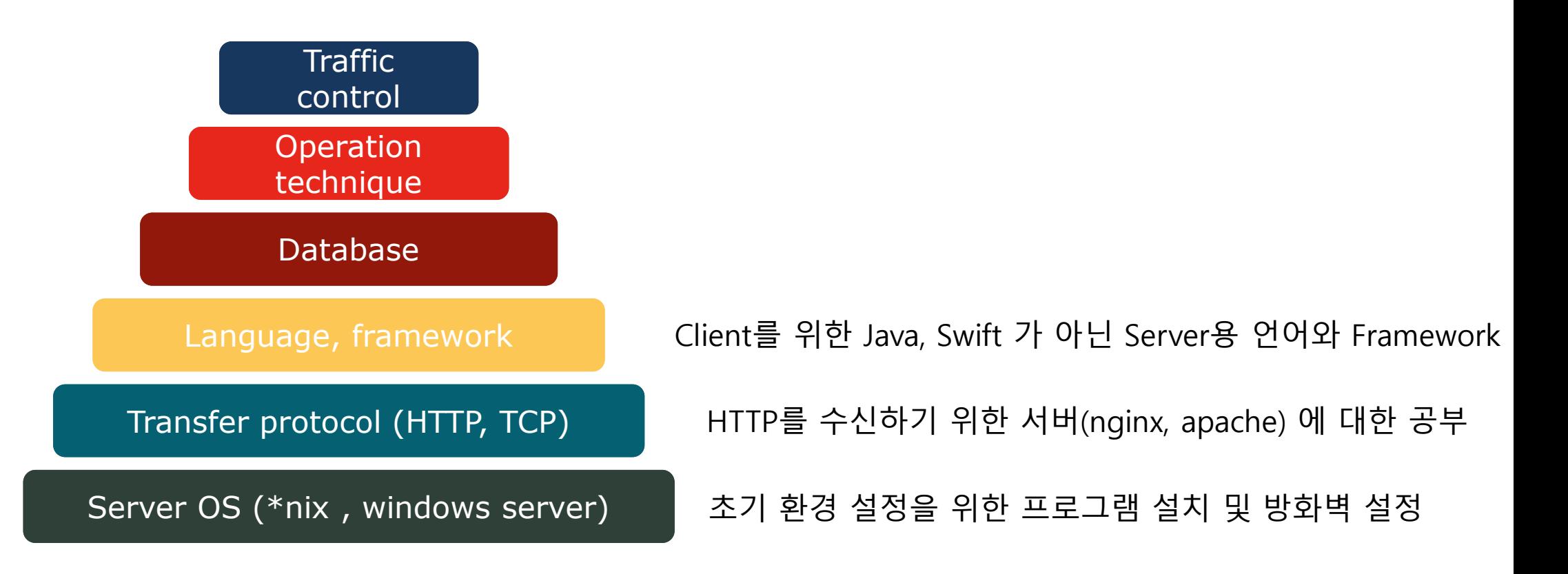

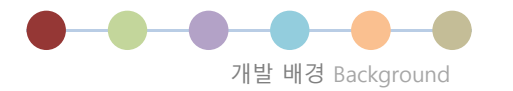

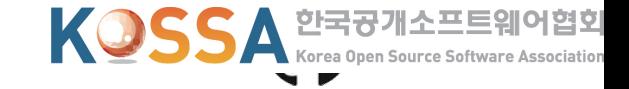

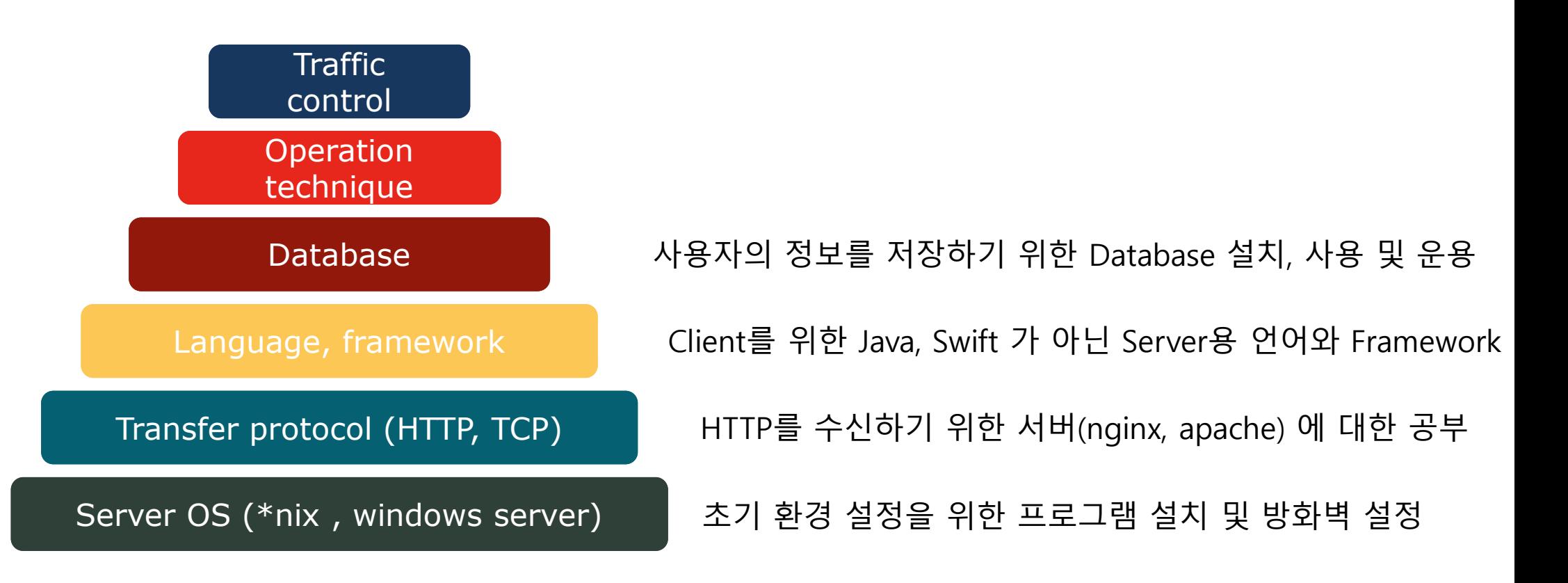

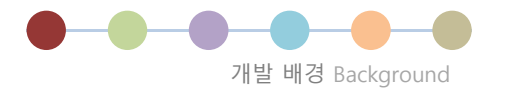

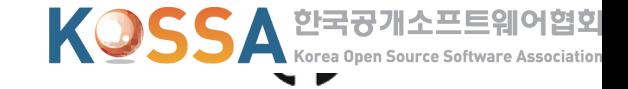

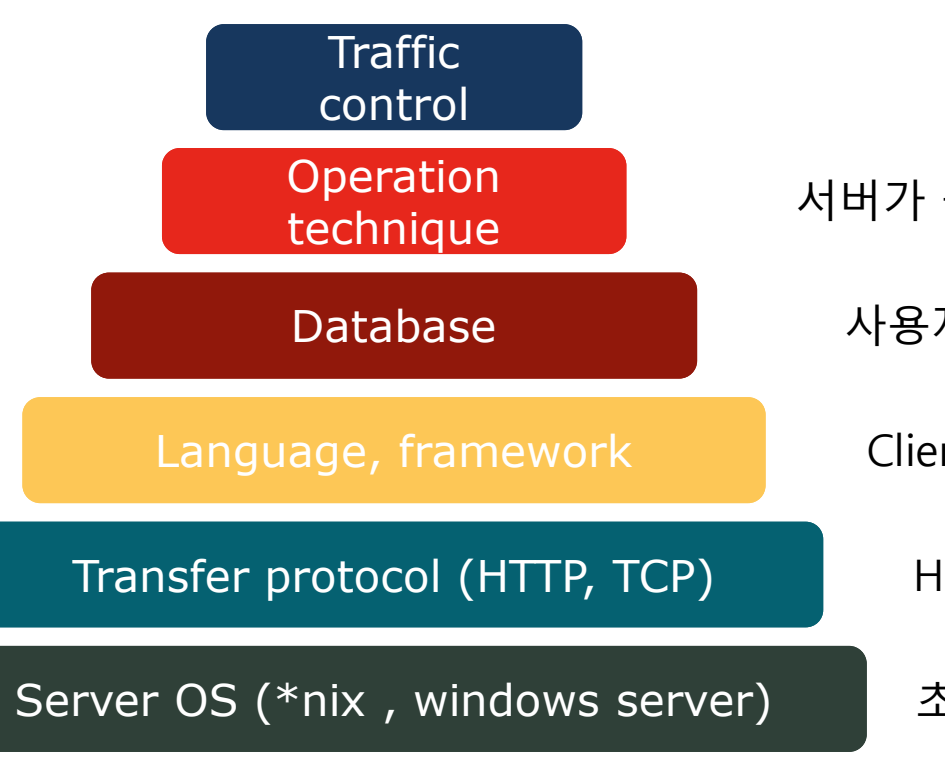

서버가 죽지 않도록 지속 가능한 서버로 만들기 위한 trial & error

사용자의 정보를 저장하기 위한 Database 설치, 사용 및 운용

Client를 위한 Java, Swift 가 아닌 Server용 언어와 Framework

HTTP를 수신하기 위한 서버(nginx, apache) 에 대한 공부

초기 환경 설정을 위한 프로그램 설치 및 방화벽 설정

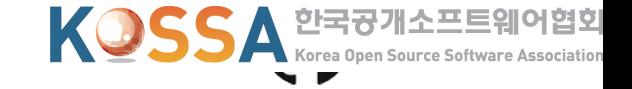

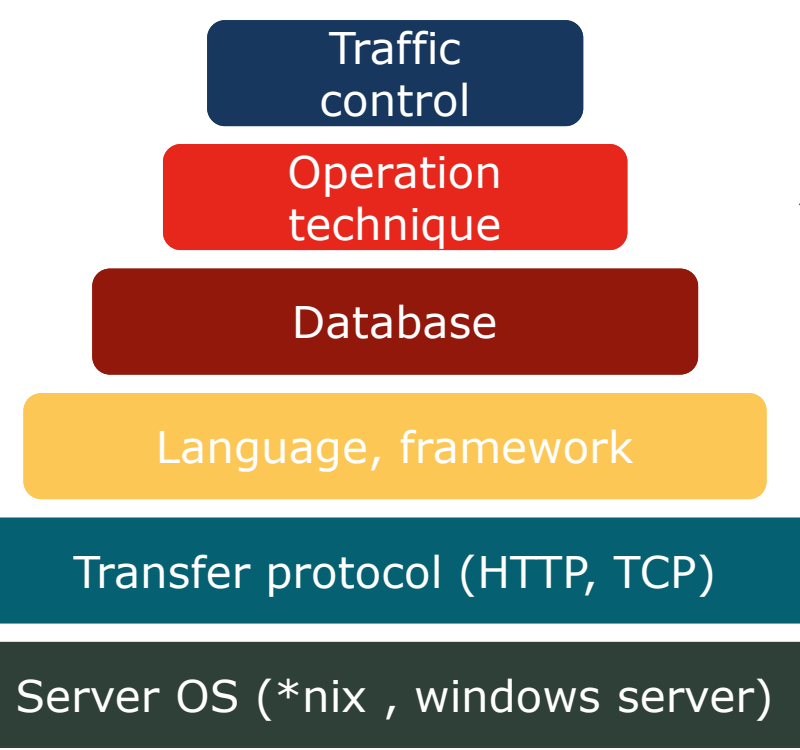

개발 배경 Background

서비스가 흥했을 때 버티기 위한 서버 scaling 기술 확보

서버가 죽지 않도록 지속 가능한 서버로 만들기 위한 trial & error

사용자의 정보를 저장하기 위한 Database 설치, 사용 및 운용

Client를 위한 Java, Swift 가 아닌 Server용 언어와 Framework

HTTP를 수신하기 위한 서버(nginx, apache) 에 대한 공부

초기 환경 설정을 위한 프로그램 설치 및 방화벽 설정

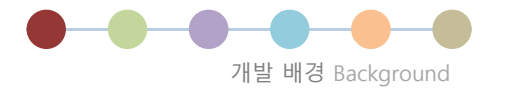

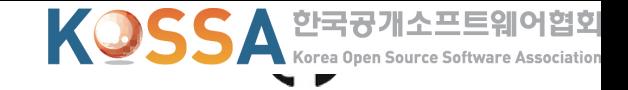

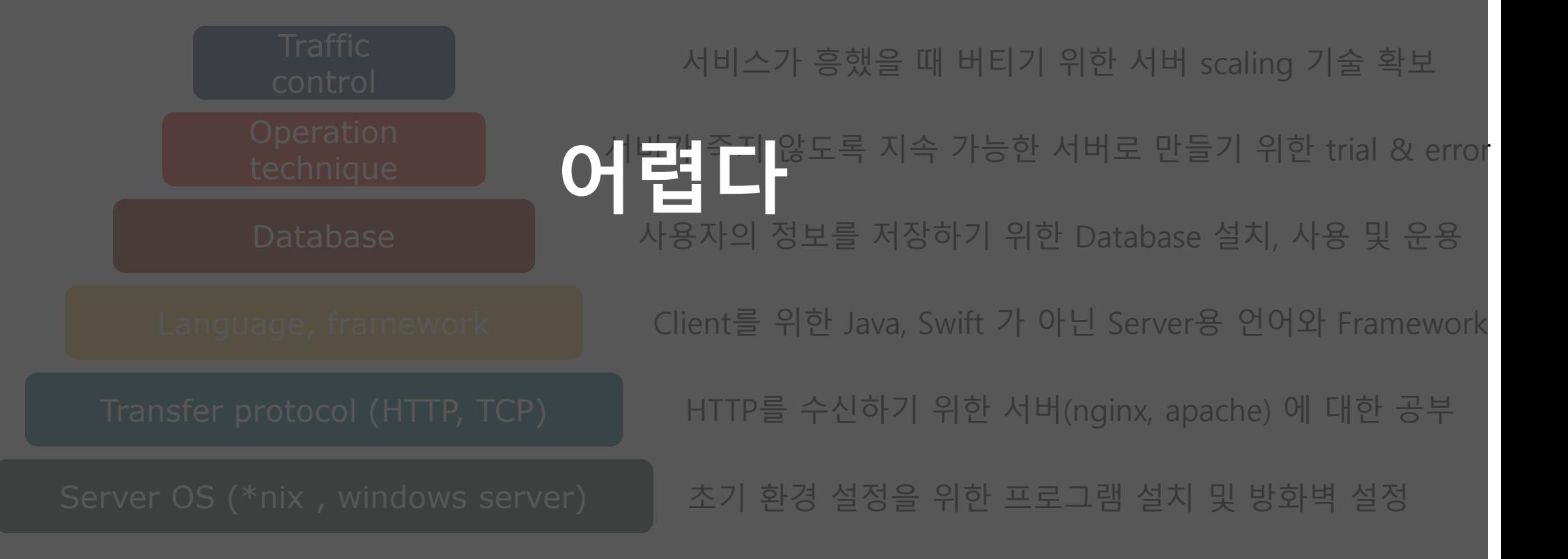

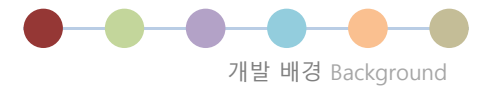

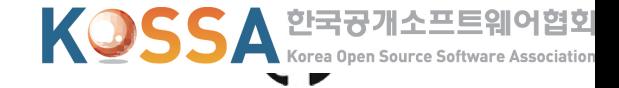

# 그러면 PaaS 로가자!

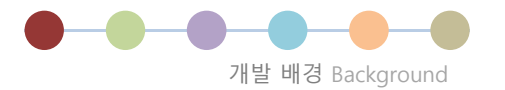

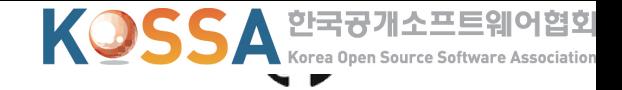

# **[ PaaS(Platform as a Service) ]**

#### : 플랫폼 자체를 서비스로 제공하여 infrastructure에 대한 고민을 제거

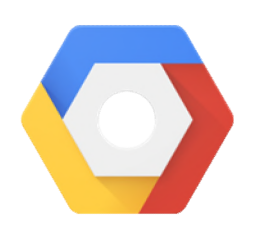

Google App Engine IBM Bluemix Microsoft Azure

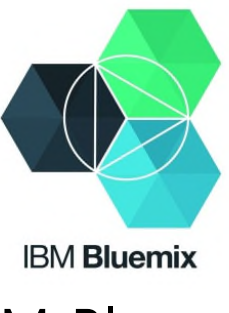

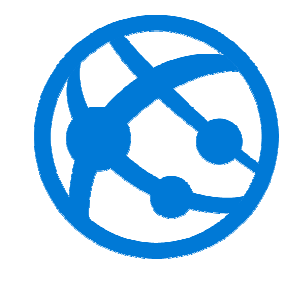

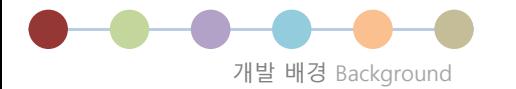

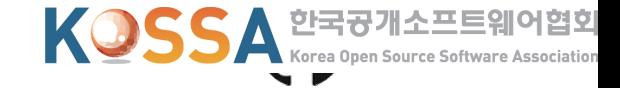

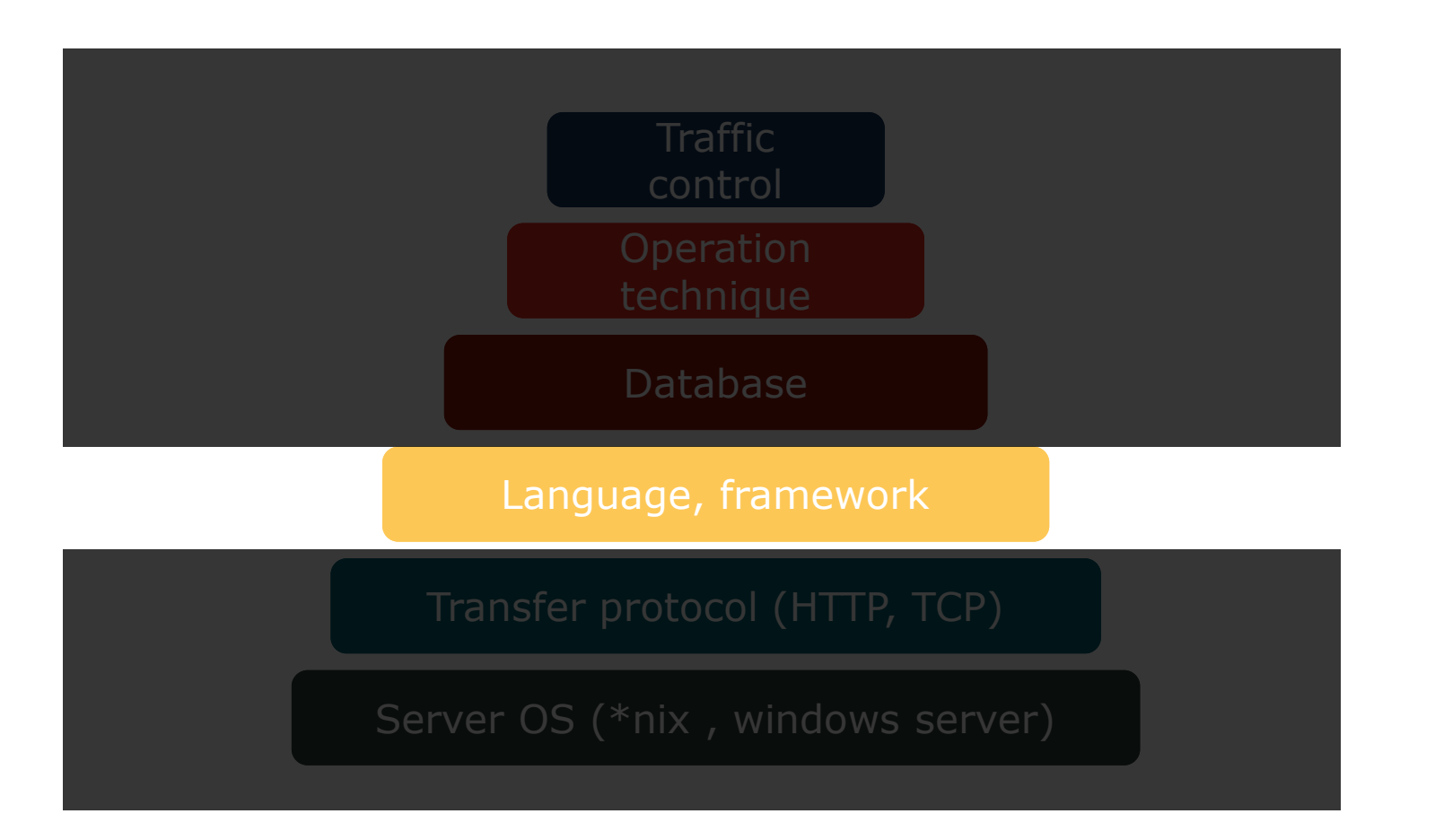

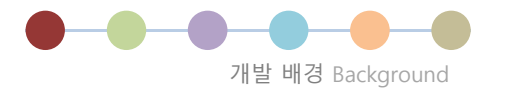

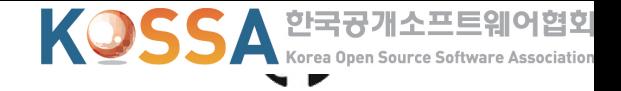

# **[ PaaS(Platform as a Service) ]**

: 플랫폼 자체를 서비스로 제공하여 infrastructure에 대한 고민을 제거

-> 초창기 Service에는 편리하나 과도한 비용 제출 및 Platform dependencies의 과도한 증대

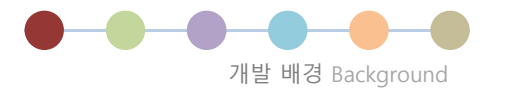

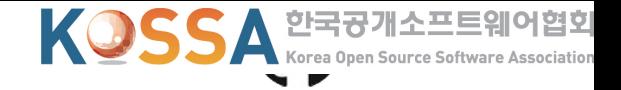

# **[ PaaS(Platform as a Service) ]**

: 플랫폼 자체를 서비스로 제공하여 infrastructure에 대한 고민을 제거

-> 초창기 Service에는 편리하나 과도한 비용 제출 및 Platform dependencies의 과도한 증대

#### **\4,202,359 (\$3686.28)** 월 10억번 호출 당 가격: 사백이십이만삼백오십구원 기준 환율 <sup>1140</sup>

\* DAU 10만 기준, 유저당 300 Request \* Google App Engine 기준

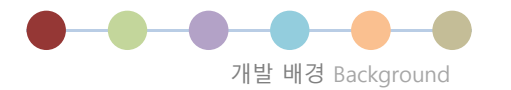

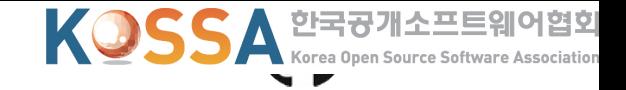

#### **[ PaaS(Platform as a Service) ]** : 플랫폼 자체를 서비스로 제공하여 infrastructure에 대한 고민을 제거 -> 초창기 Service에는 편리하나 과도한 비용 제출 및 Platform dependencies의 과도한 증대

# **\4,202,359 (\$3686.28)** 월 10억번 호출 당 가격: **비싸다**

\* DAU 10만 기준, 유저당 300 Request

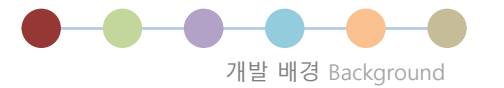

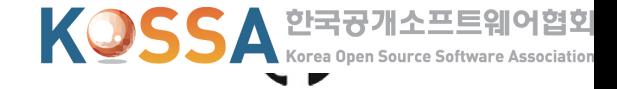

# 그러면 IaaS 로가자!

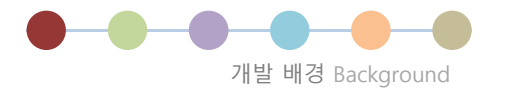

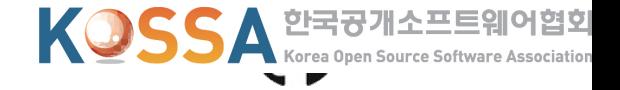

#### **[ IaaS(Infrastructure as a Service) ]** : PaaS에서 관리 및 분석 도구를 제거한 System 환경만을 제공

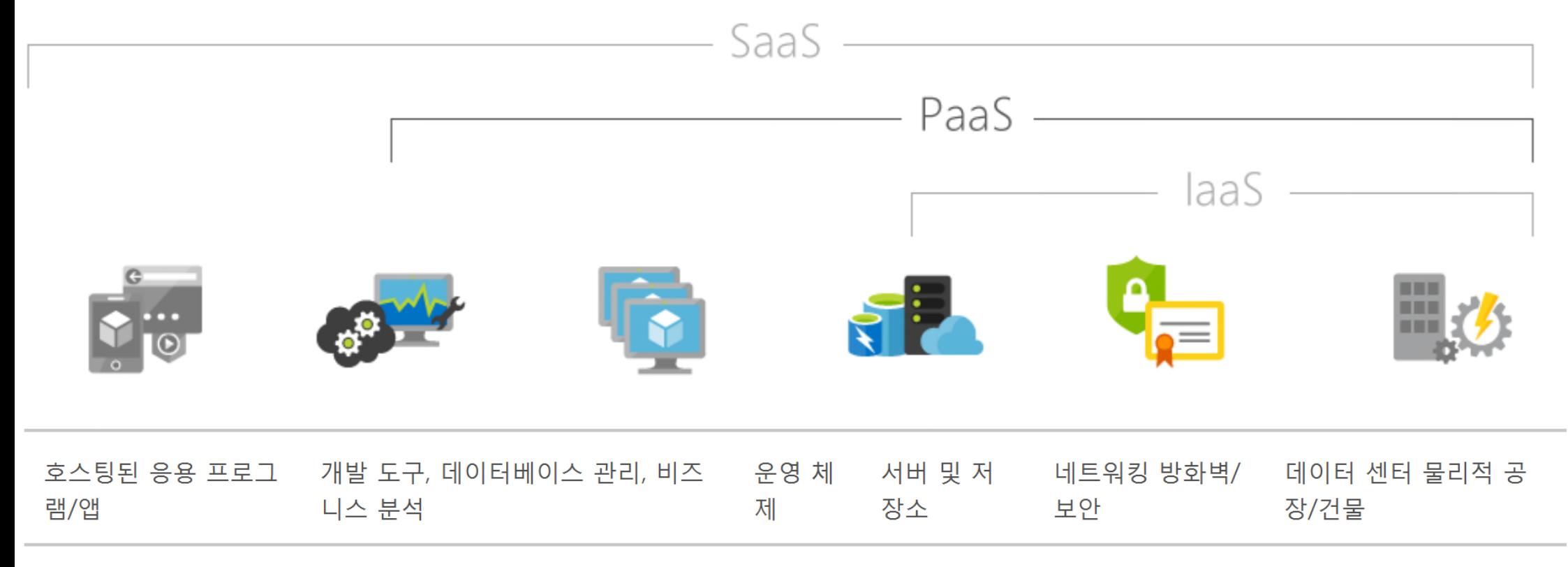

출처: https://azure.microsoft.com/ko-kr/overview/what-is-paas/

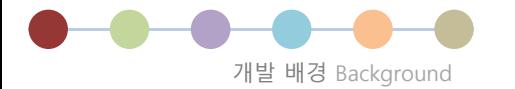

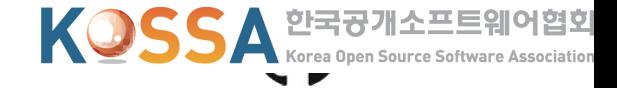

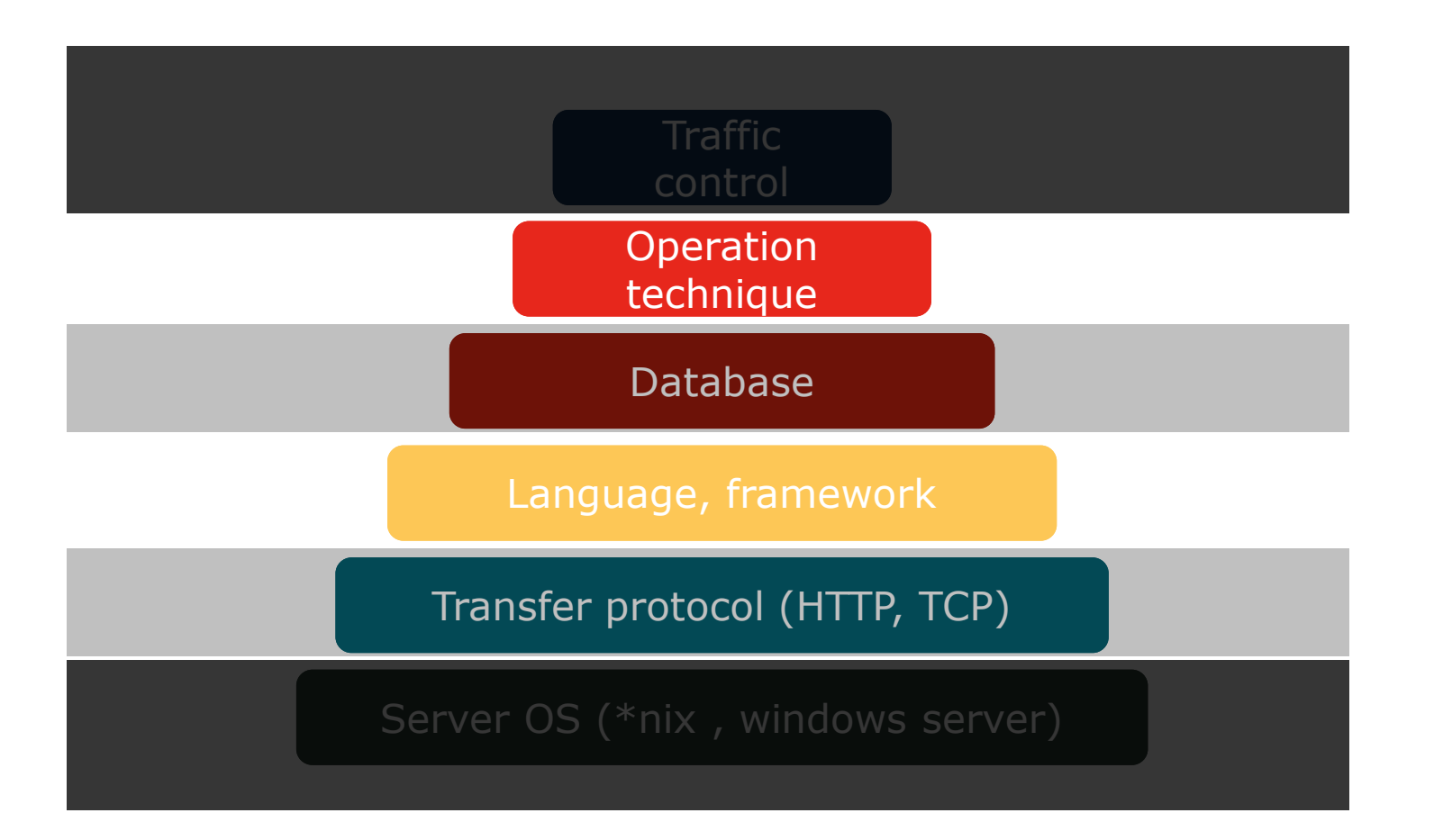

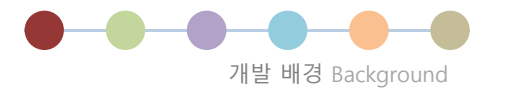

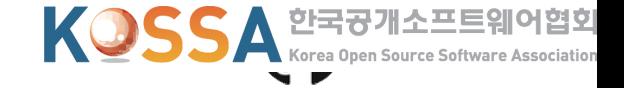

#### **[ IaaS(Infrastructure as a Service) ]** : PaaS에서 관리 및 분석 도구를 제거한 System 환경만을 제공

#### **\1,767,193 (\$1550.17)** 월 10억번 호출 당 가격: 백칠십육만칠천백구십삼원 기준 환율 <sup>1140</sup>

\* DAU 10만 기준, 유저당 300 Request \* AWS EC2, Seoul region 기준

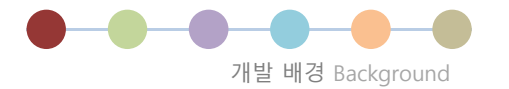

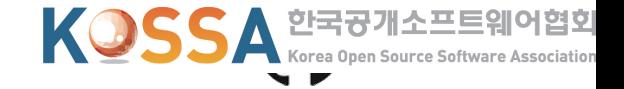

#### **[ IaaS(Infrastructure as a Service) ]** : PaaS에서 관리 및 분석 도구를 제거한 System 환경만을 제공

# **\1,767,193 (\$1550.17)** 월 10억번 호출 당 <u>가격:</u> **덜 비싼데 좀 불편하다**

\* DAU 10만 기준, 유저당 300 Request \* AWS EC2, Seoul region 기준

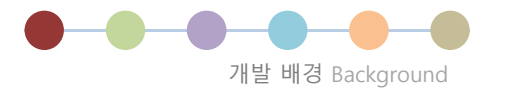

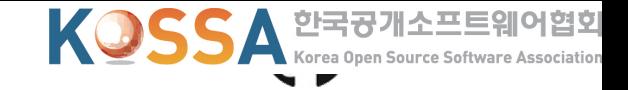

: server infrastructure에 대한 고민 없이 구현만 요구되는 architecture

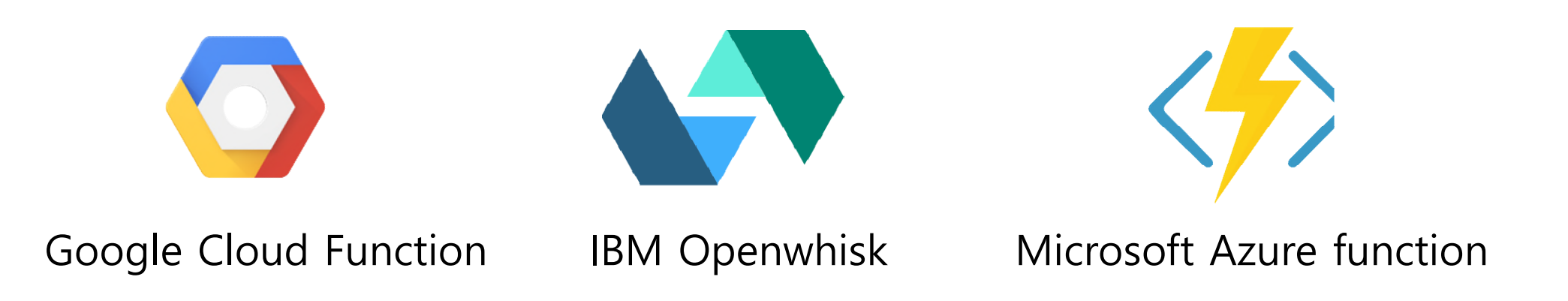

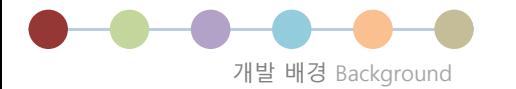

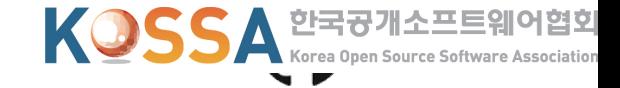

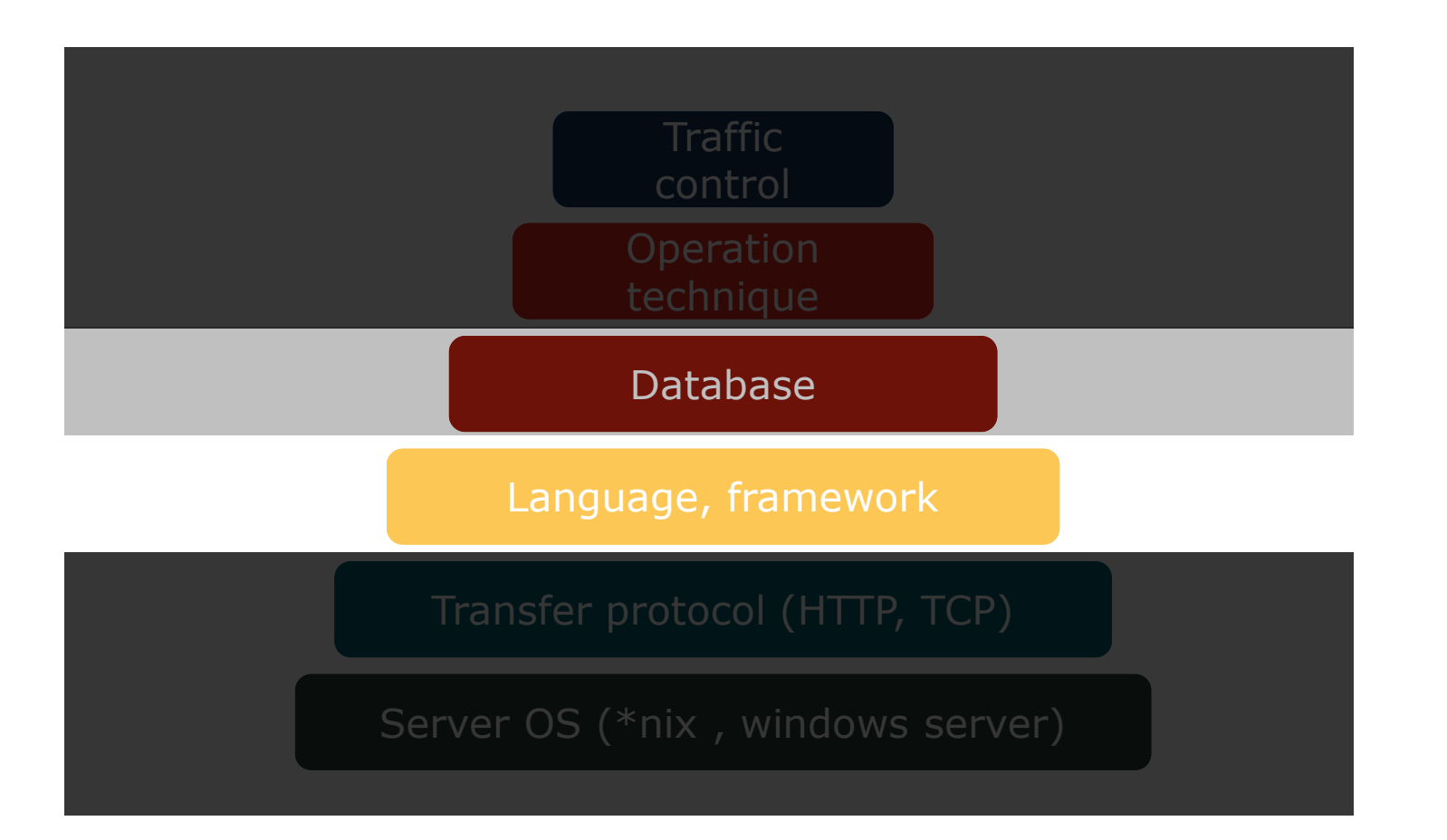

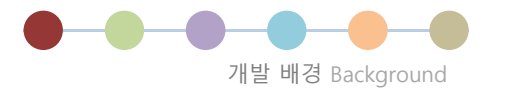

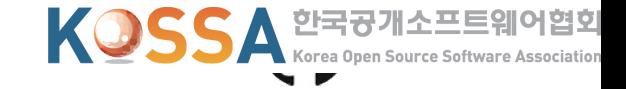

: server infrastructure에 대한 고민 없이 구현만 요구되는 architecture

#### **\2,120,548 (\$1860.13)** 월 10억번 호출 당 가격: 이백십이만오백사십팔원 기준 환율 <sup>1140</sup>

\* DAU 10만 기준, 유저당 300 Request \* AWS Lambda, Seoul region 기준

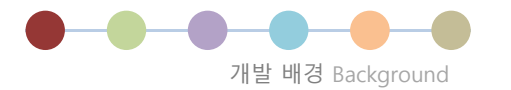

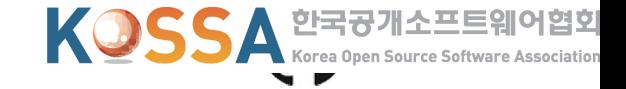

#### : server infrastructure에 대한 고민 없이 구현만 요구되는 architecture

# W2,120,548 (\$1<del>650.1</del>3) 월 10억번 호출 당 가격: **편하고 싸고 좋은데..**

\* DAU 10만 기준, 유저당 300 Request \* AWS Lambda, Seoul region 기준

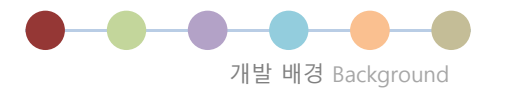

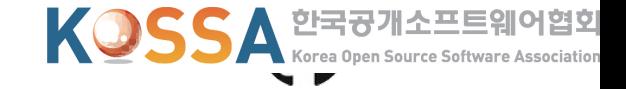

#### : server infrastructure에 대한 고민 없이 구현만 요구되는 architecture

# **\2,120,548 (\$1860.13)** 월 10억번 <u>호</u>춝 당 가격: **참 좋은데.. 더 쌀 수 있지 않나?**

\* DAU 10만 기준, 유저당 300 Request \* AWS Lambda, Seoul region 기준

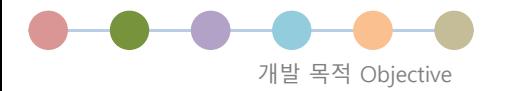

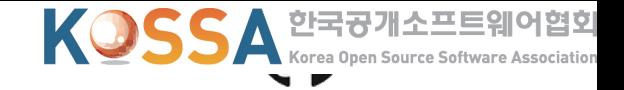

# **현재 상용 Serverless들은 IaaS 위에 Serverless 기능을 추가**

⇒ 기존 laaS의 고비용 문제가 제거되지 않음 ⇒ Serverless 기능을 위해 울며 겨자먹기 식으로 laaS를 이용

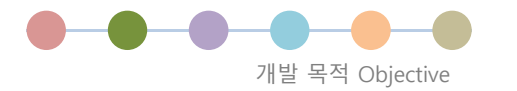

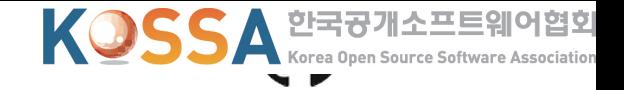

# **현재 상용 Serverless들은 IaaS 위에 Serverless 기능을 추가** ⇒ 기존 IaaS의 고비용 문제가 제거되지 않음 ⇒ Serverless 기능을 위해 울며 겨자먹기 식으로 IaaS를 이용 **그렇다면 상용 IaaS를 이용하지 않는 방법은 없을까?**

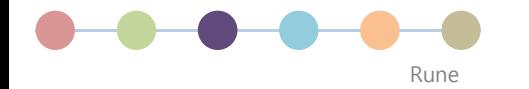

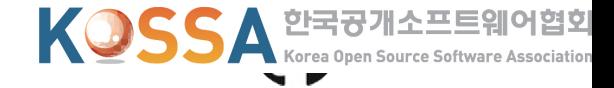

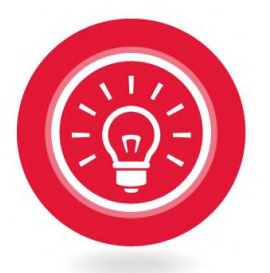

#### 만들자 만들어서 쓰자

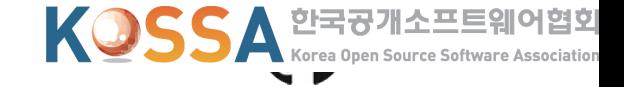

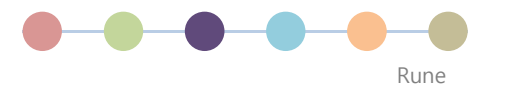

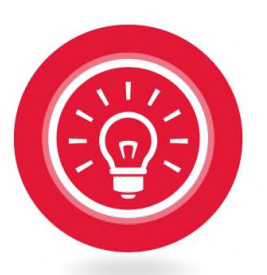

#### Private Cloud에 이용할 수 있는 Opensource serverless platform을 해보자

#### 마법처럼 간단하게 누구나 쓸 수 있도록 만들자

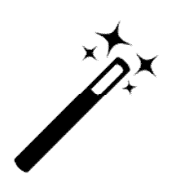

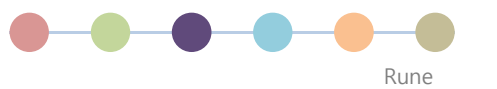

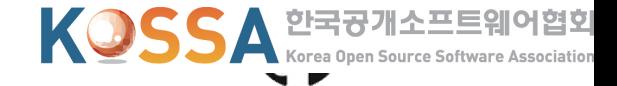

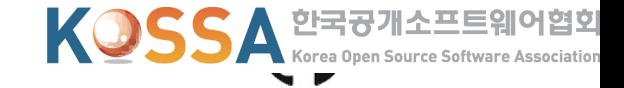

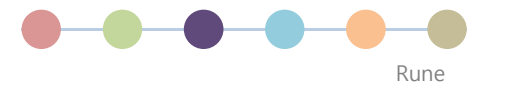

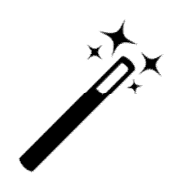

#### Machine만 있다면 설치부터 운용까지 손쉽게 만들어보자

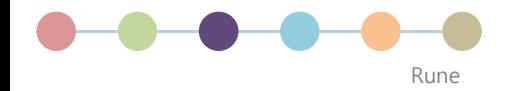

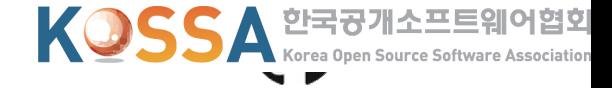

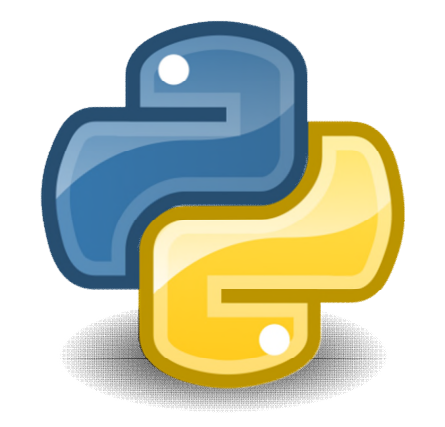

#### Python으로 이용 가능한 Serverless framework

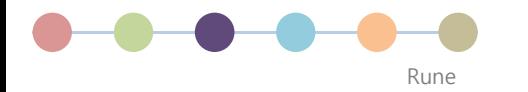

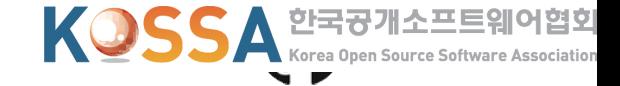

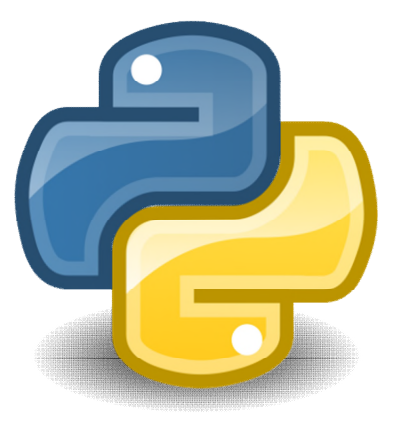

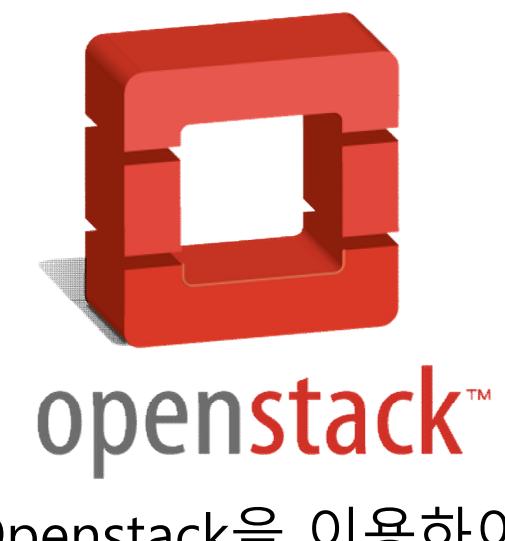

Openstack을 이용하여 확장성과 유연함을 가질 수 있게

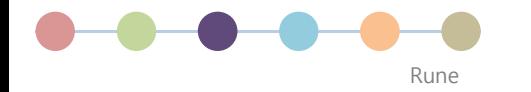

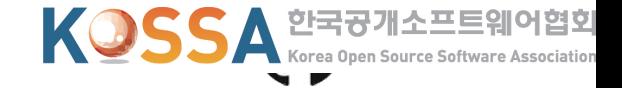

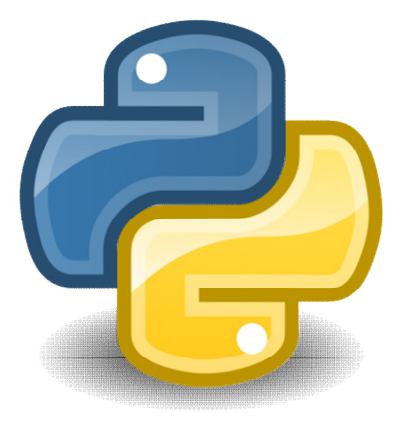

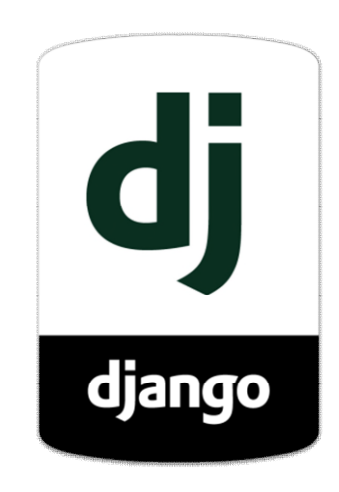

Django로 제공되는 User dashboard

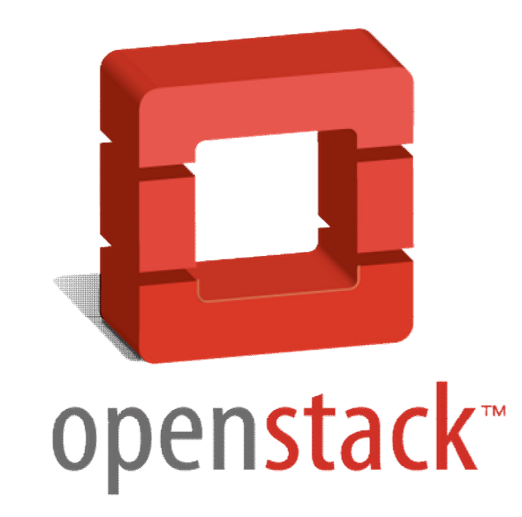

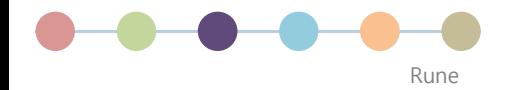

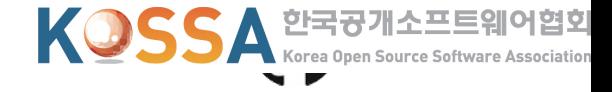

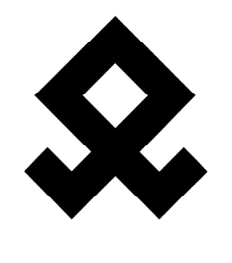

Rune

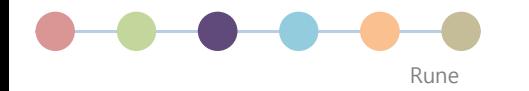

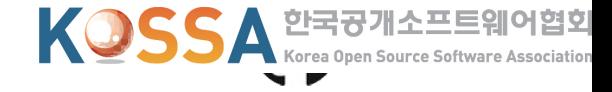

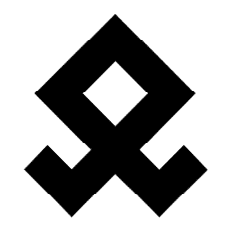

Rune 마법처럼 편리하게

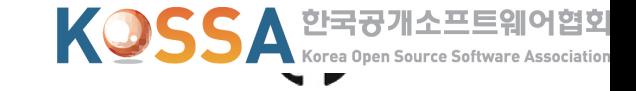

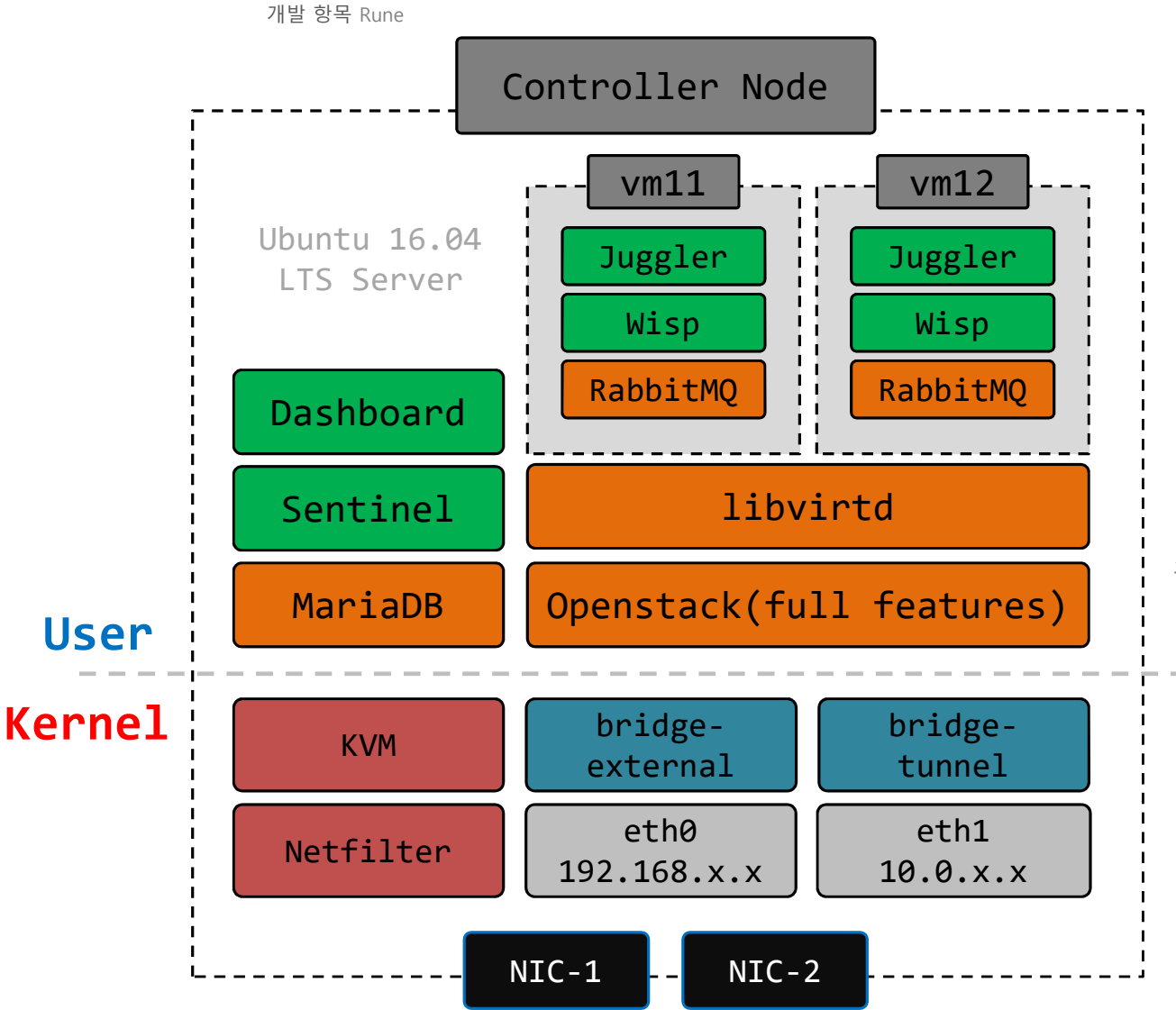

#### **Controller Node는 Openstack을 기반으로 Sentinel과 Dashboard를 실행**

스크립트 1번 실행으로 Controller Node를 설치할 수 있으며 Serverless 플랫폼을 제공 / 자체적으로 vm을 가질 수 있다. 개발 항목 Rune

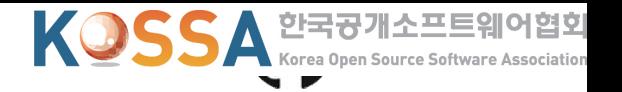

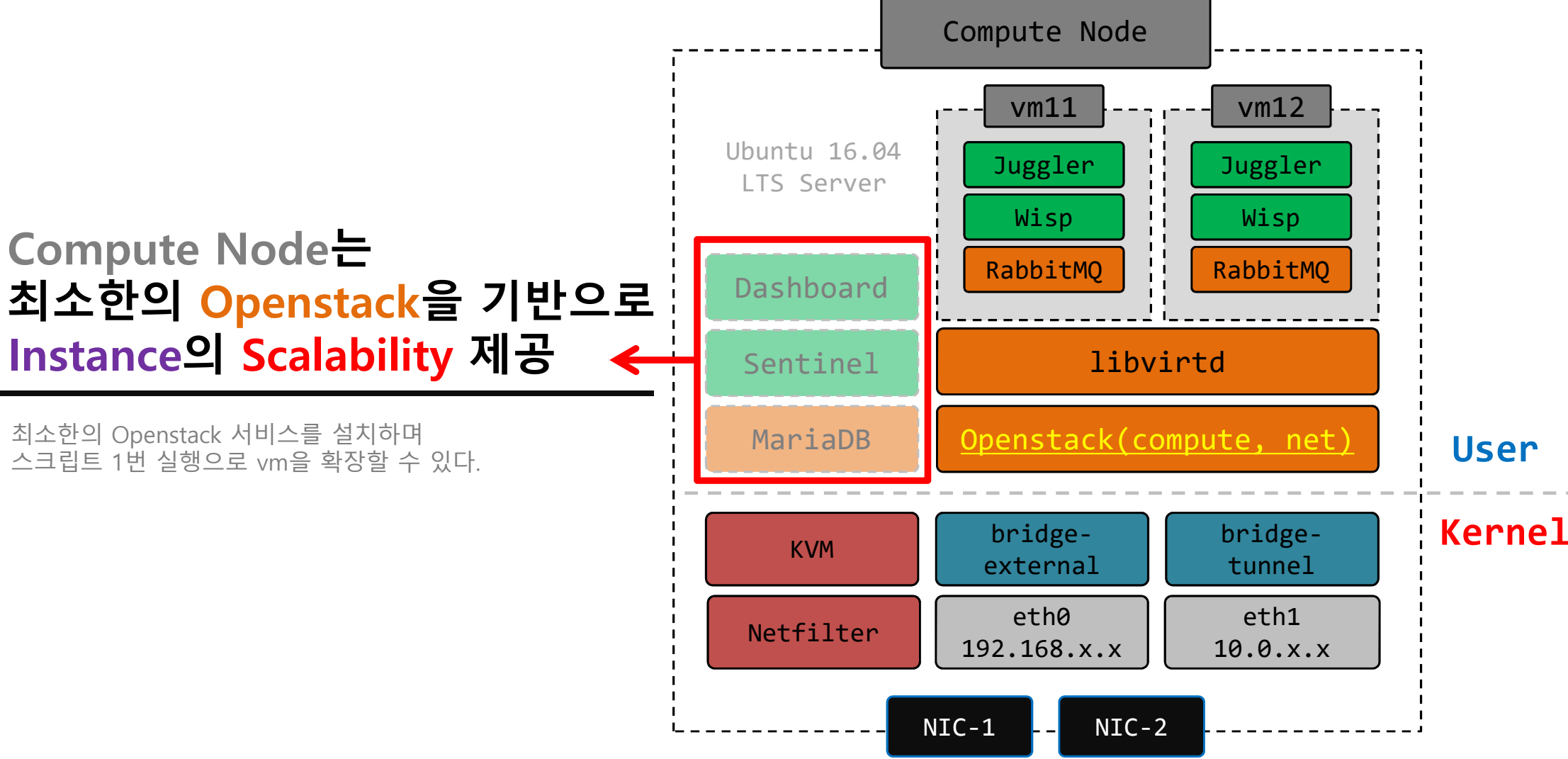

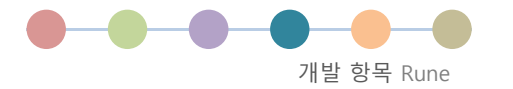

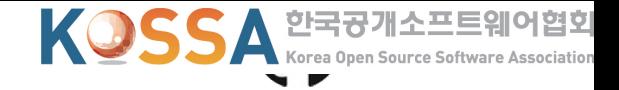

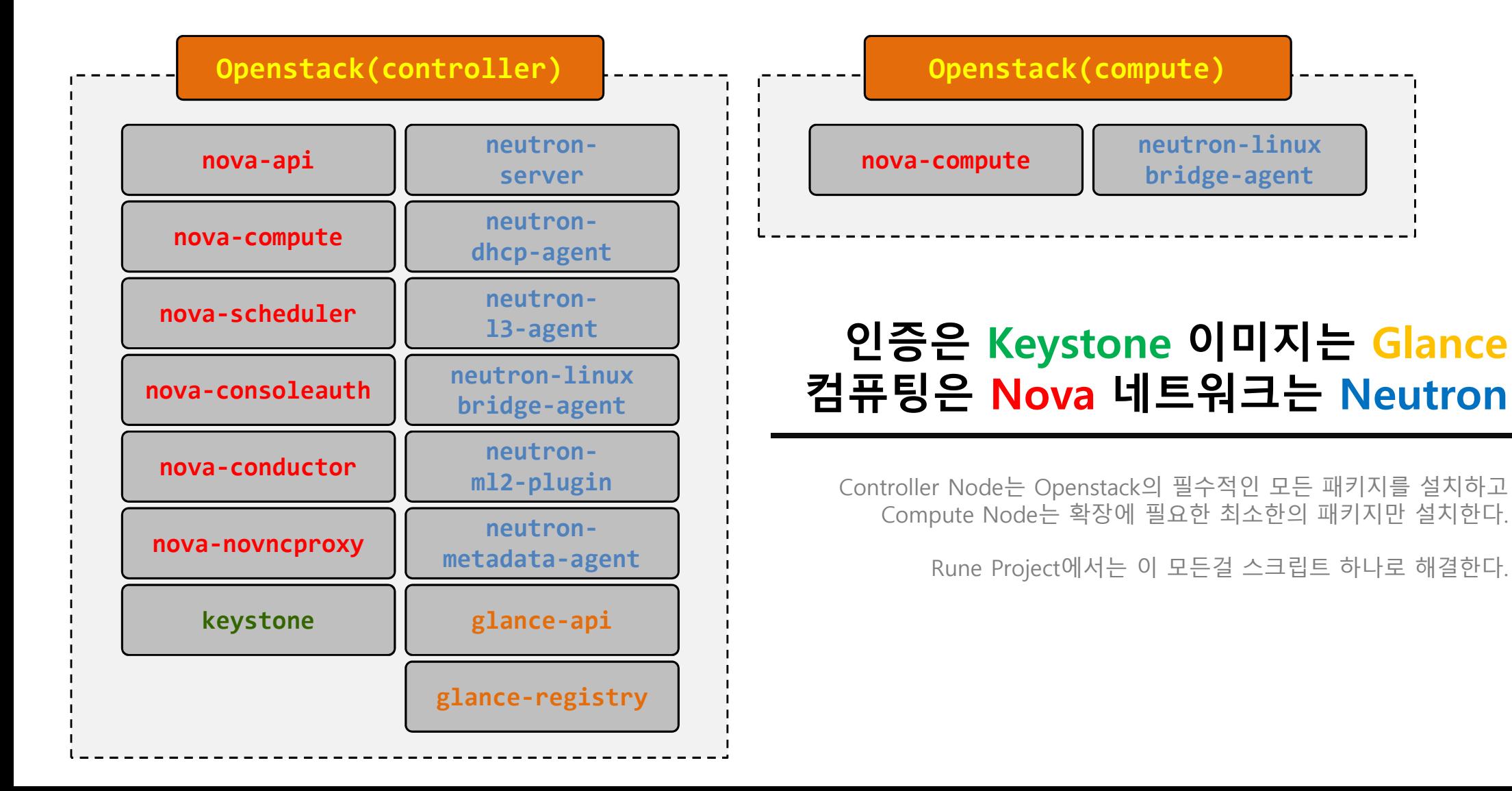

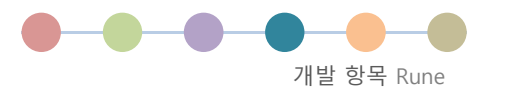

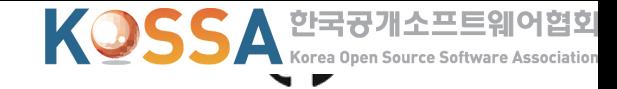

#### **개발자에겐 핵심 로직에 집중할 수 있는 환경을 사용자에겐 끊김 없는 서비스를 제공**

Dashboard는 개발자에게 / Sentinel은 개발자와 사용자와 모두에게 편리함을 제공한다.

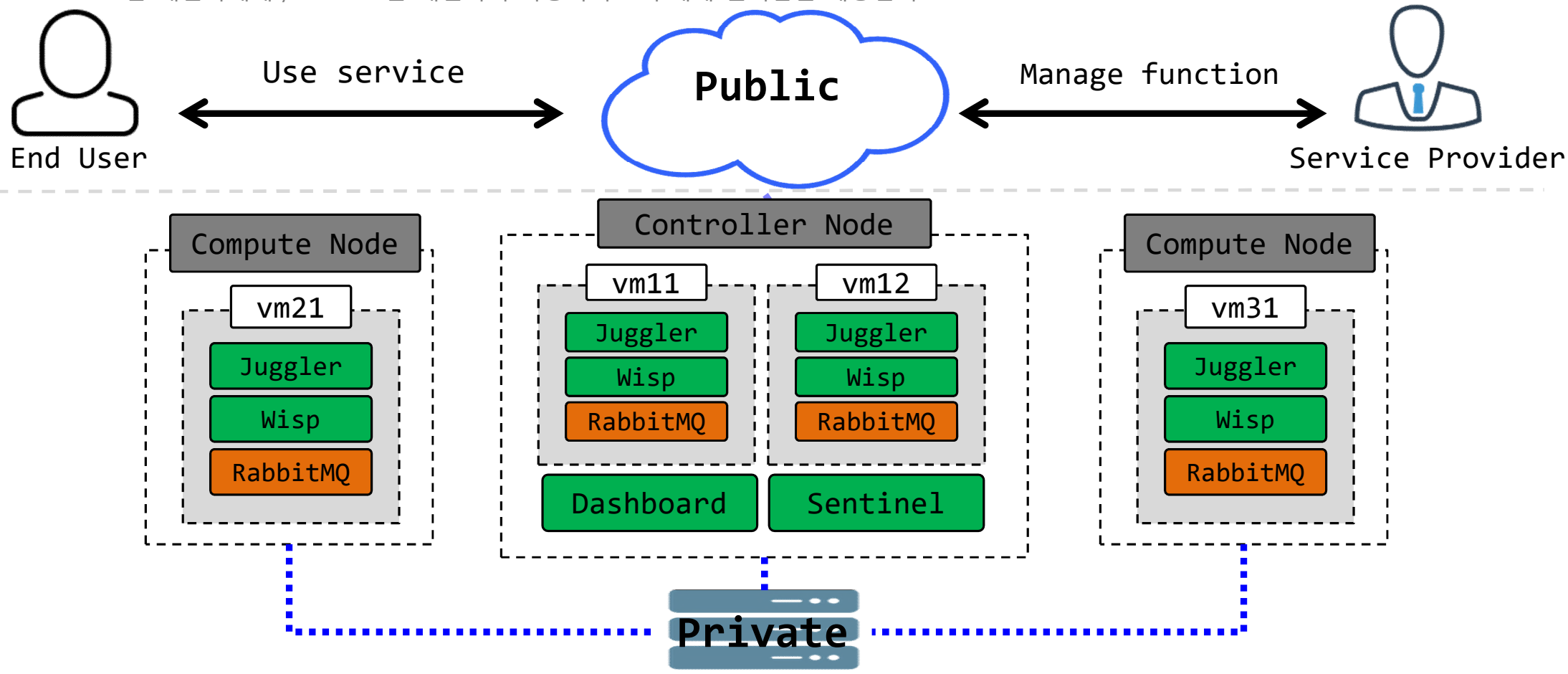

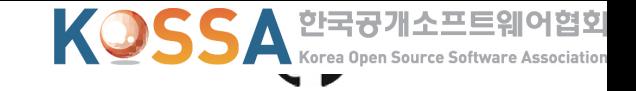

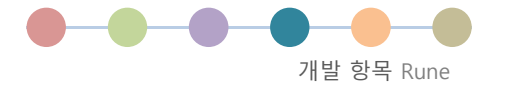

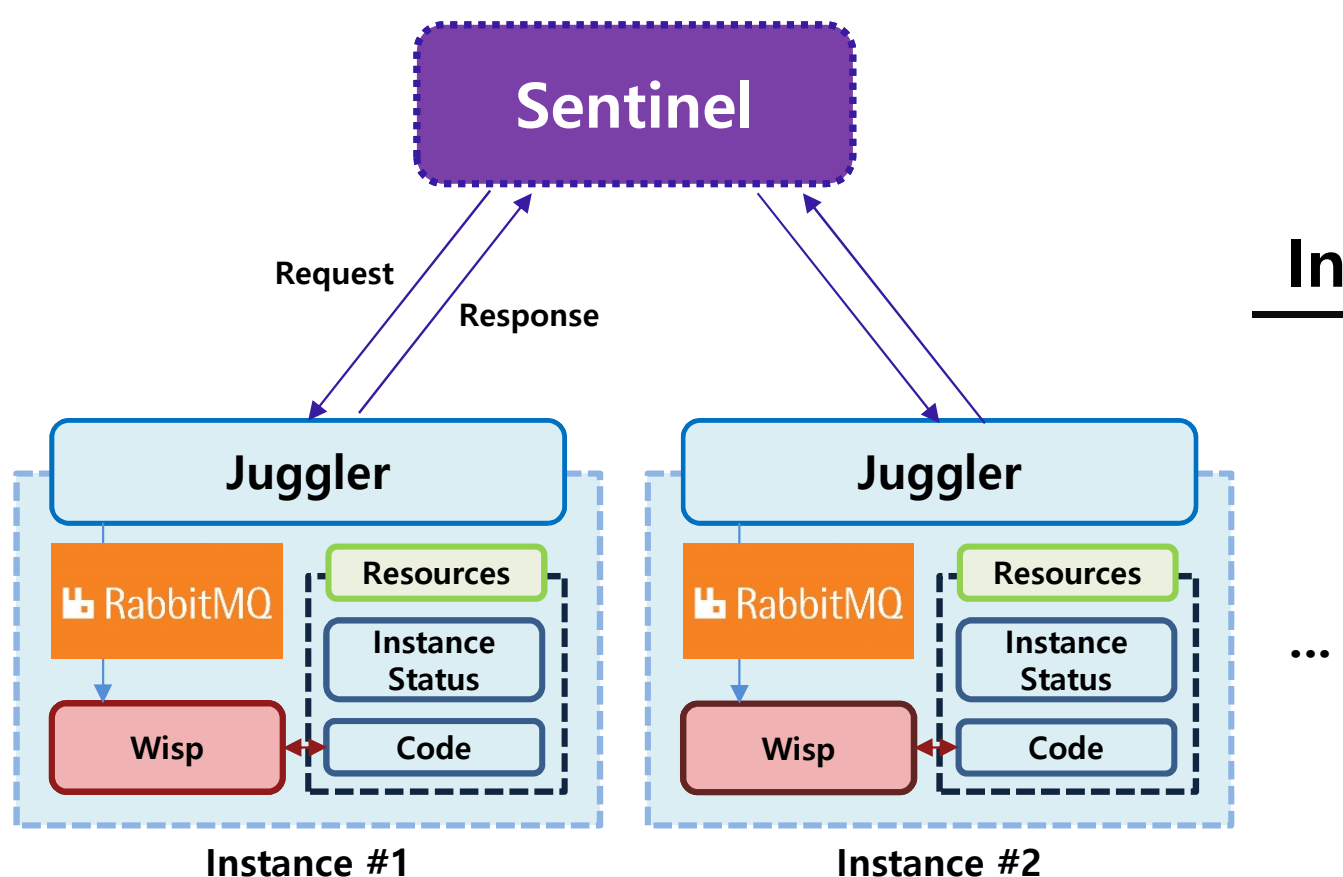

## **Sentinel은 Juggler를 통해 Instance에서 Function을 실행**

Juggler는 Instance의 자원과 Function Code를 관리 Sentinel의 요청 시 Wisp을 이용하여 Code를 실행한다.

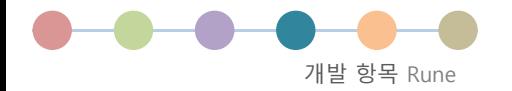

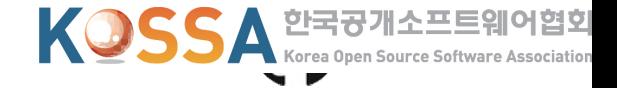

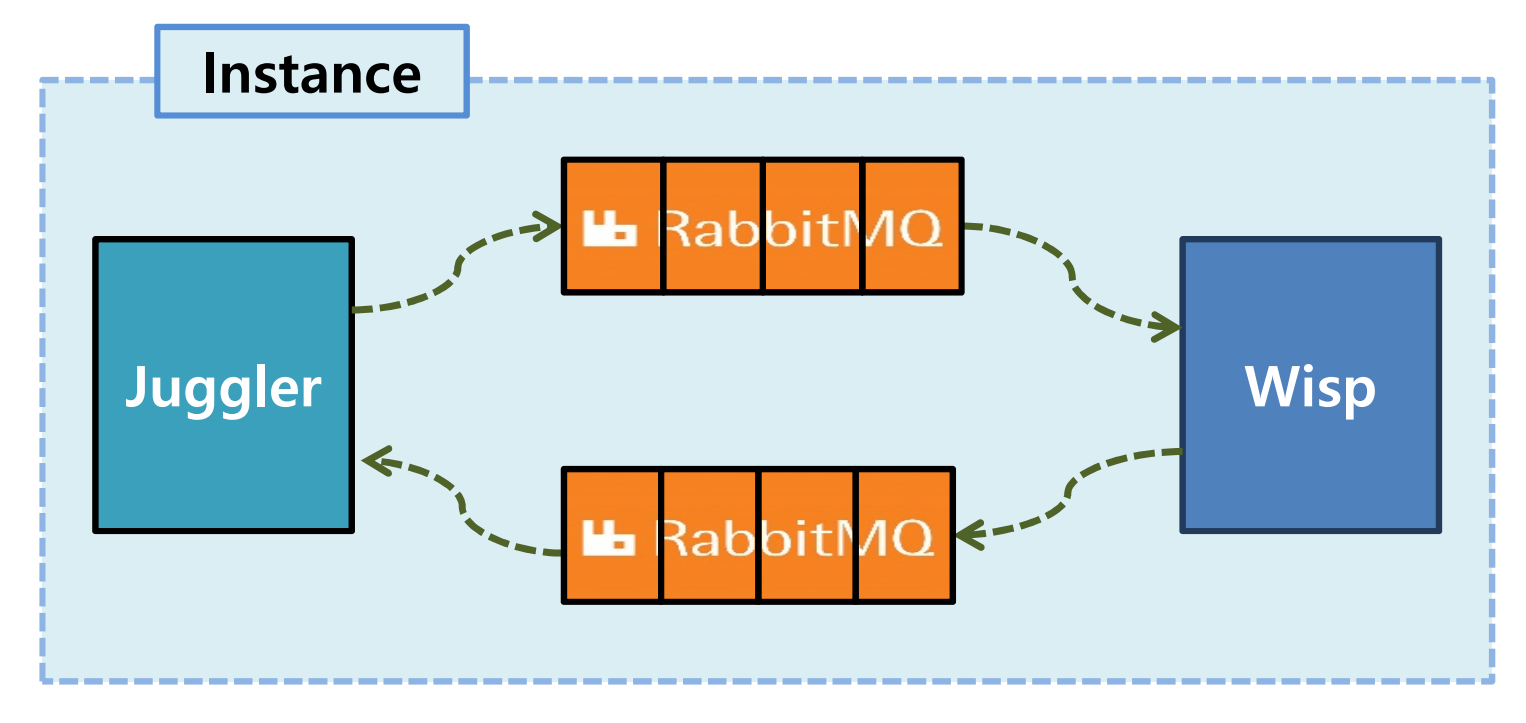

#### **Wisp은 MQ를 통해 Juggler의 요청을 비동기적으로 처리**

Wisp은 Juggler Message Queue를 통해 요청한 파라매터와 Code를 실행하여 그 결과를 Message Queue로 다시 전달한다.

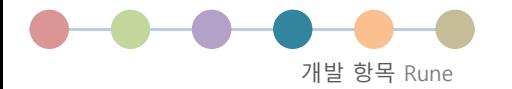

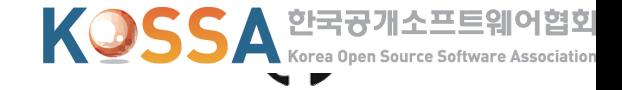

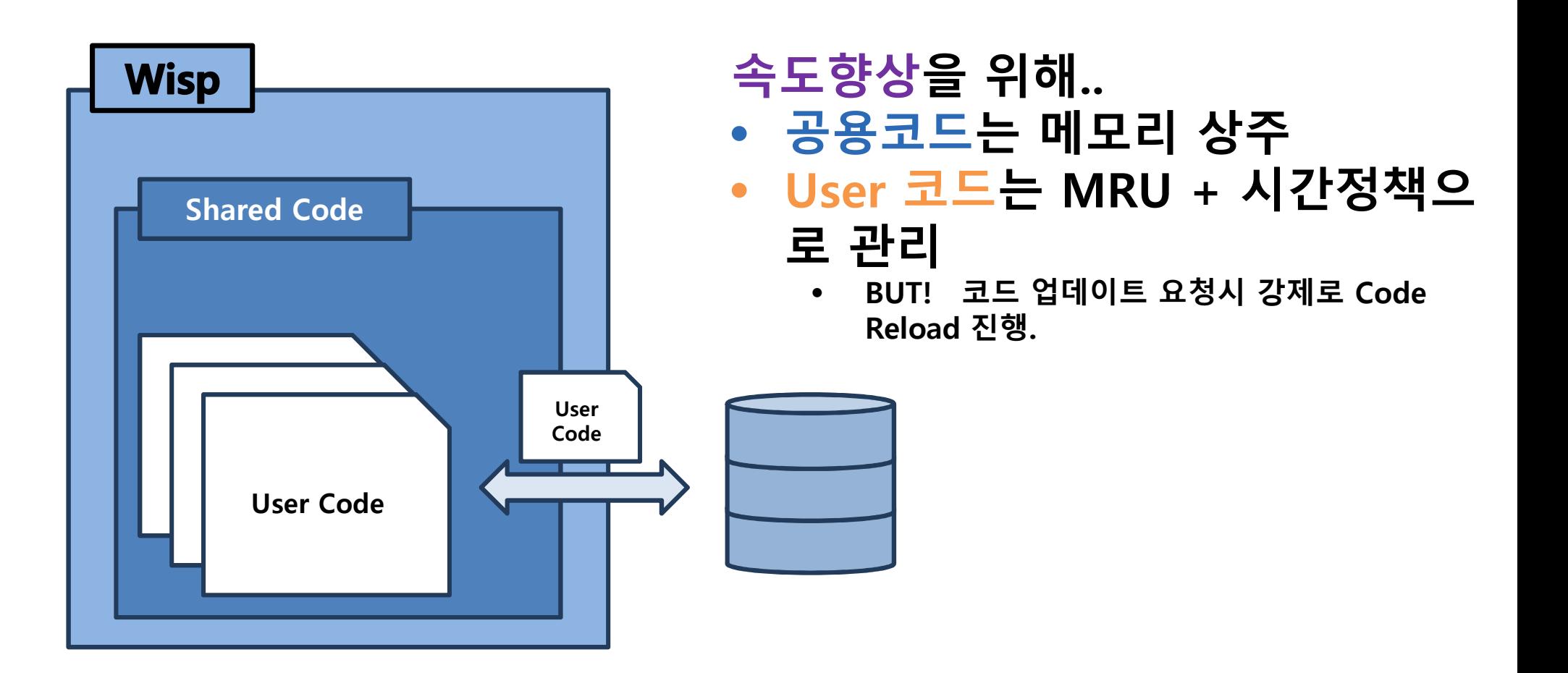

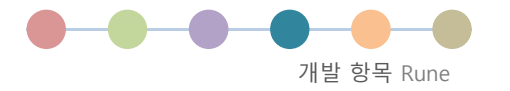

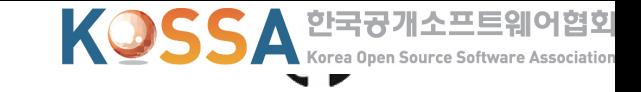

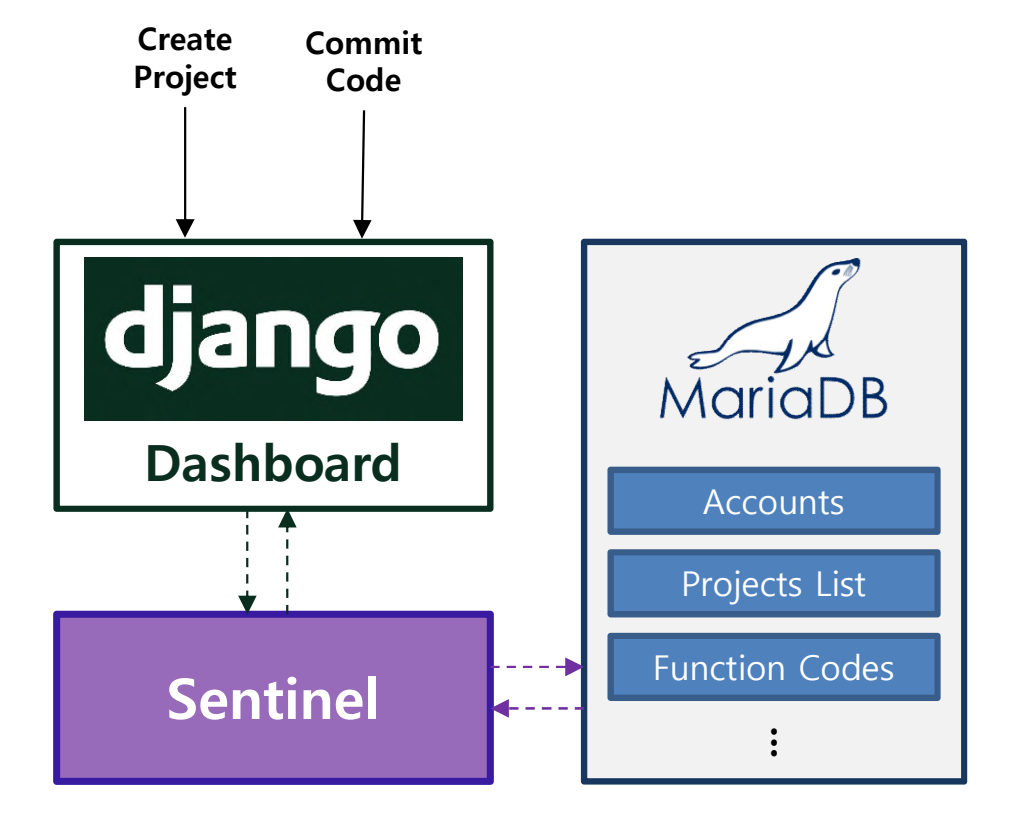

### **User 의 Project 와 Source 관 리 를 돕 는 Rune Dashboard**

Dashboard 는 Sentinel API 에 대 한 User Interface 를 제 공 합 니 다 .

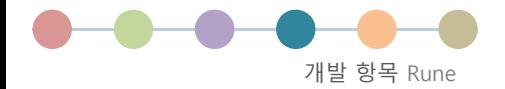

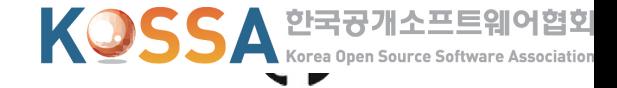

#### **Dash board** - 로그인 및 회원가입 페이지

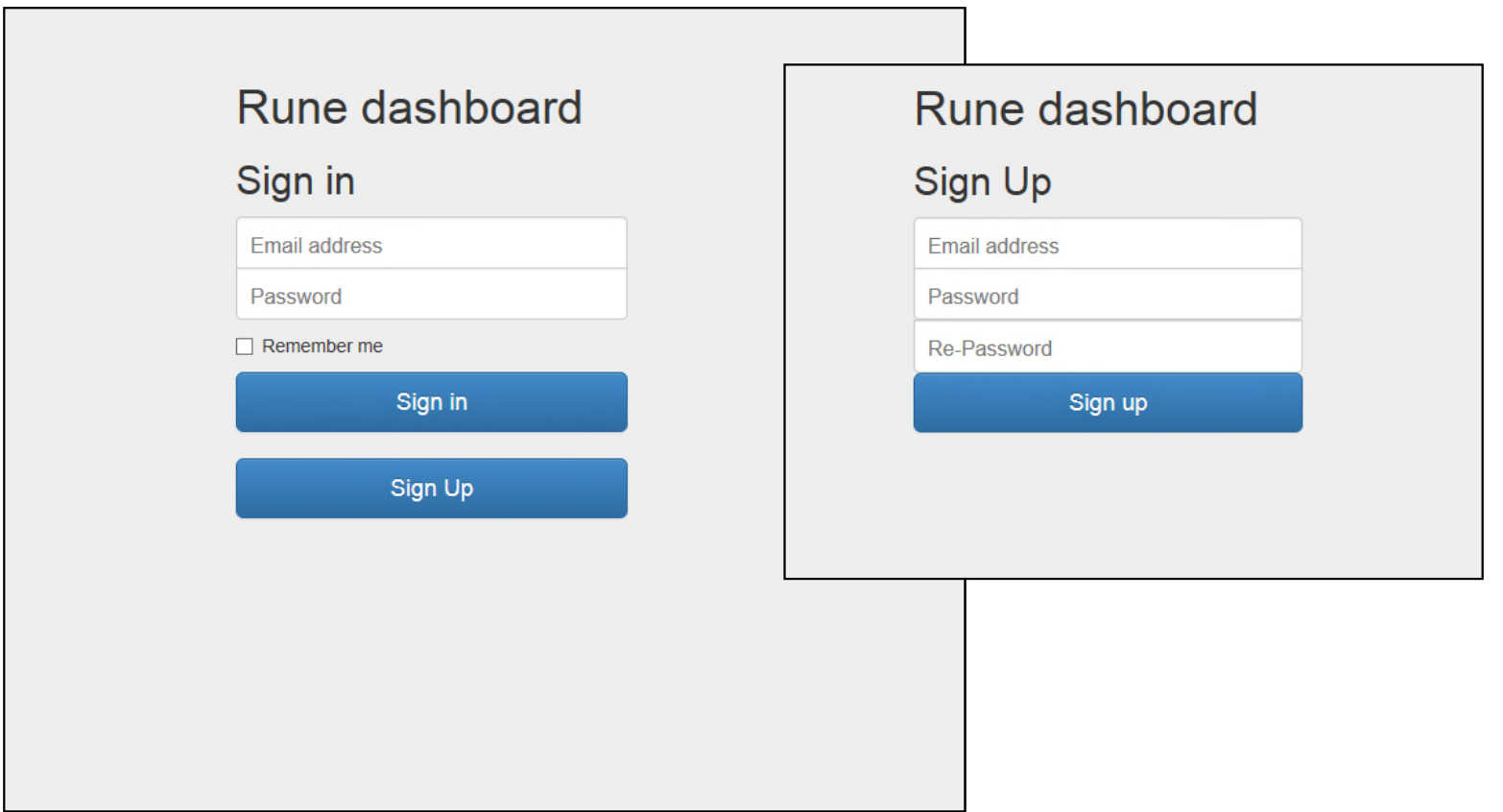

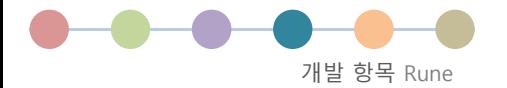

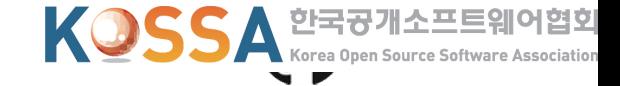

#### **Dash board** - 프로젝트 리스트 페이지

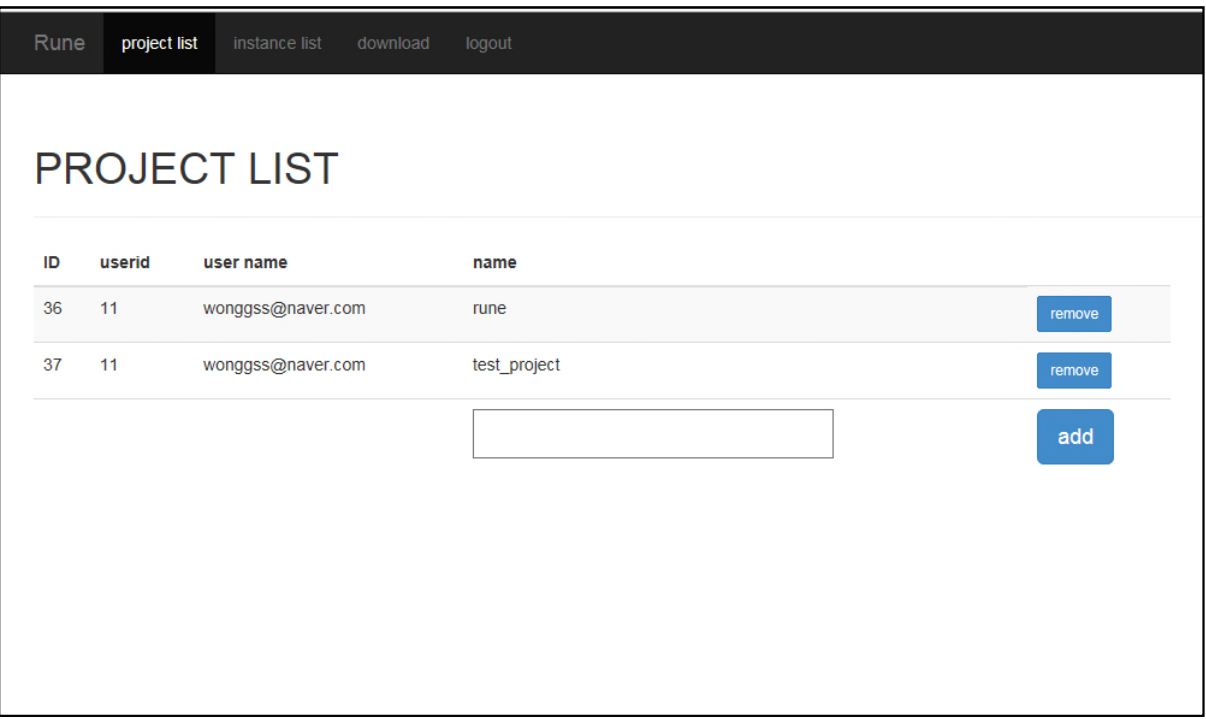

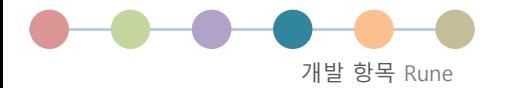

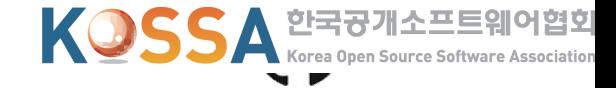

#### **Dash board** - 인스턴스 리스트 페이지

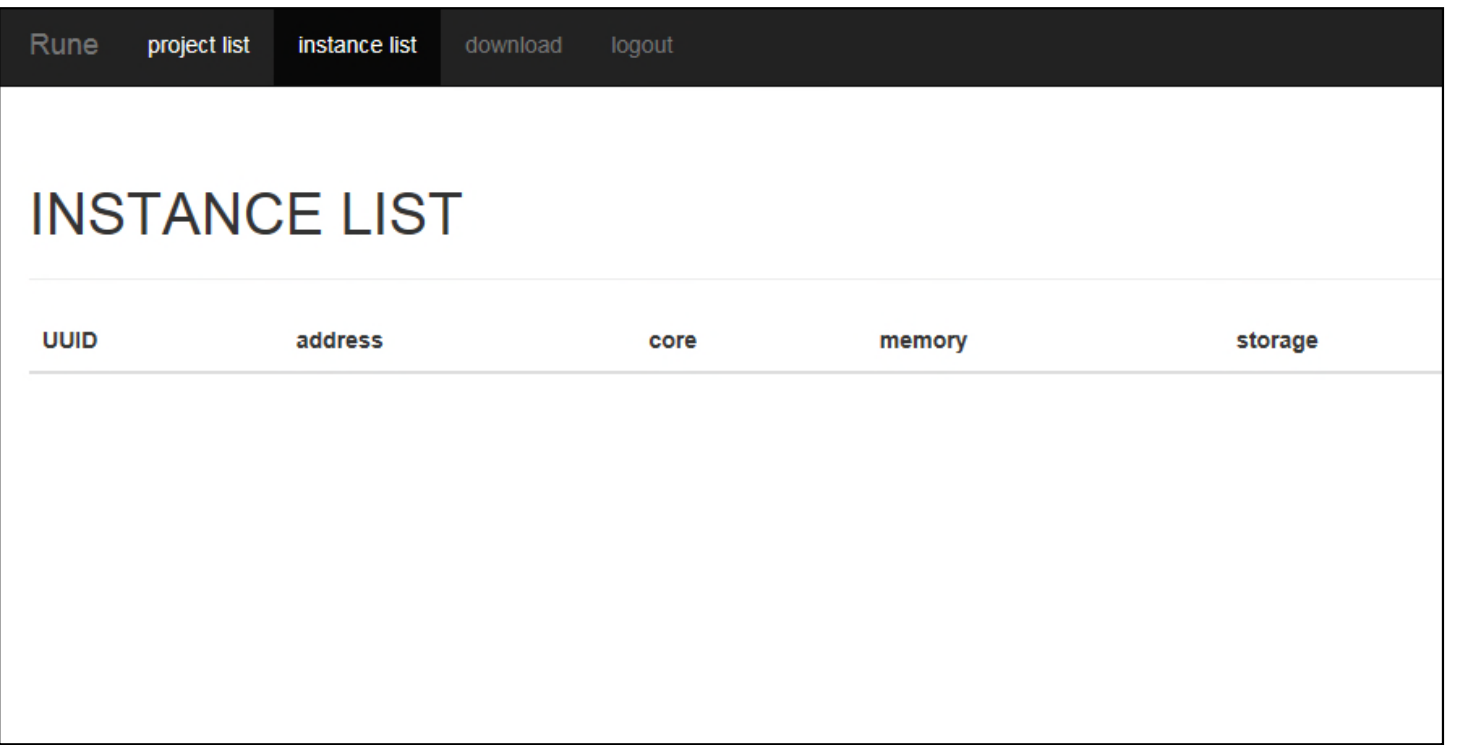

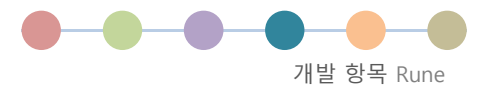

#### **Dash board** -코드 리스트 페이지 -코드 추가 페이지

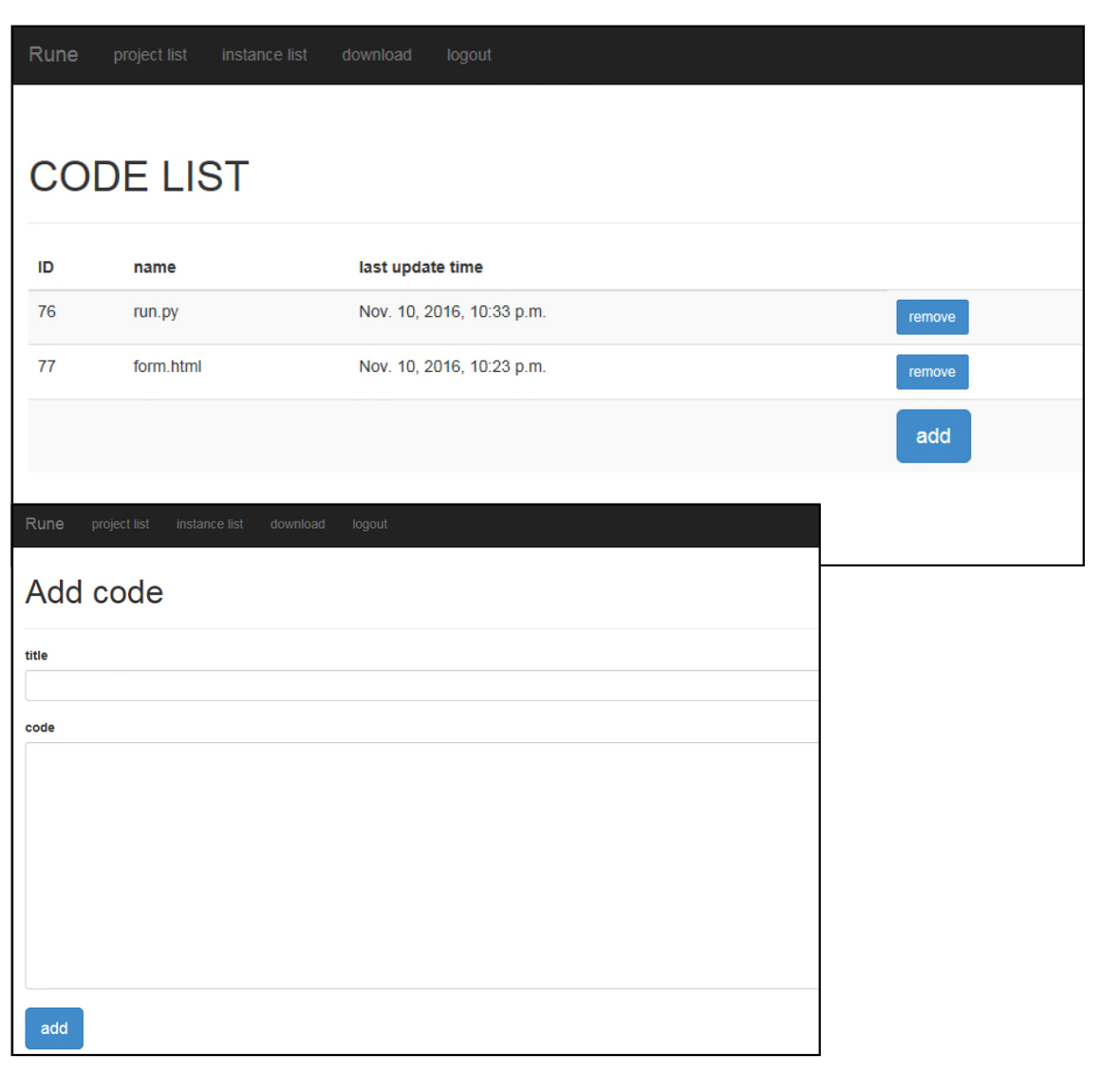

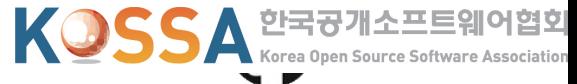

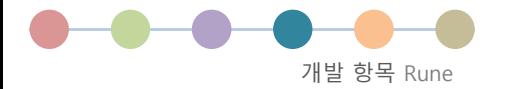

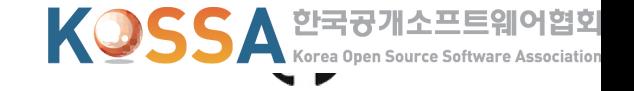

#### **Dash board** -코드 수정 페이지 -Prism.js를 사용하여 코드 하이라이팅 구현

#### Rune project list instance list download

#### Update code

#### title

run.py

#### code

#!/usr/bin/env python3 import sys, os, socket from socketserver import ThreadingMixIn from http.server import SimpleHTTPRequestHandler, HTTPServer from sentinelhttphandler import \*

 $HOST = socket.gethostname()$ 

class ThreadingSimpleServer(ThreadingMixIn, HTTPServer):

#### update

#!/usr/bin/env python3

import sys, os, socket from socketserver import ThreadingMixIn from http.server import SimpleHTTPRequestHandler, HTTPServer from sentinelhttphandler import \*

HOST = socket.gethostname()

class ThreadingSimpleServer(ThreadingMixIn, HTTPServer):

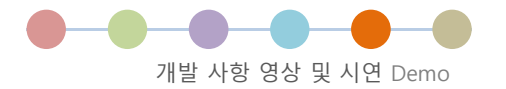

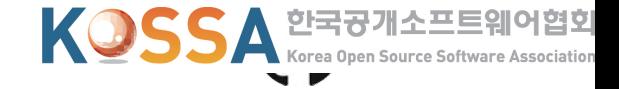

# **개발 영상 및 시연**

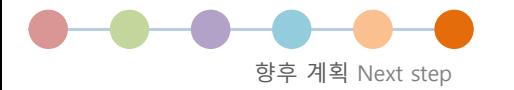

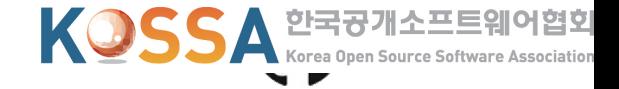

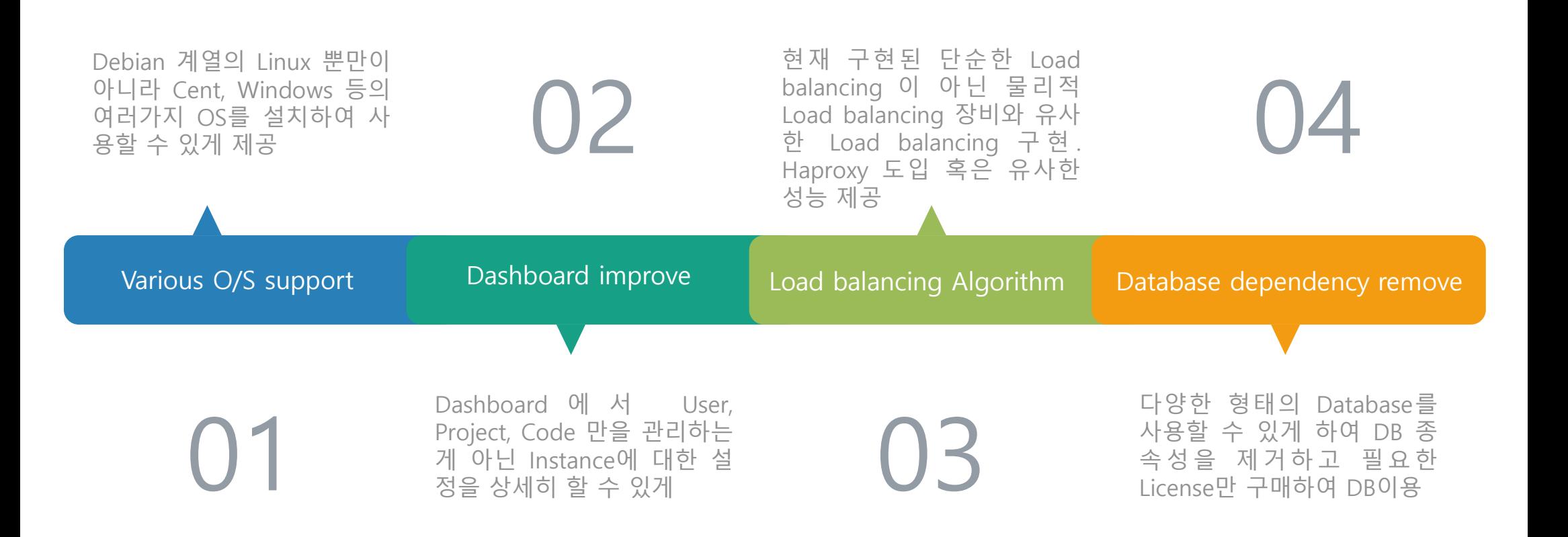

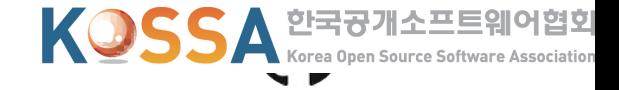

# **감사합니다**

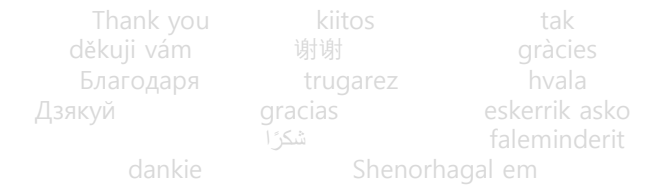

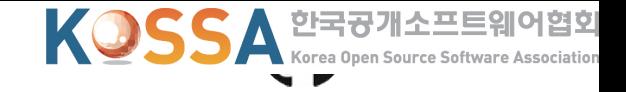

#### #1

# **자체 Private cloud를 구축할 경우 10억 Request에 대해서 2 ~ 3대의 서버로 감당할 수 있습니다.**

# **평균 회선 비용과 서버 구입/임대료 감안시 월 150만원 정도의 비용으로 운영 가능**